# MAGAZINE#85 ENERO-FEBRERO 2021 **AÑO 8; MAGAZINE # 85 ENERO FEBRERO 2021**

E

0

193

Casa Region

YV5SAA

 $S_{an \, Antonio}$  de los

Q

 $@$ 

Ó

S

**Y**

**V**

**5**

**S**

**A**

**A**

## **CONTENIDO:**

**Curso de Electrónica El Nuevo Manual del Diexista** <u>URA GENERAL</u> **Vezolanismos**<br>Mod **Humor Curiosidades de la Radioafición Actividades del DX**

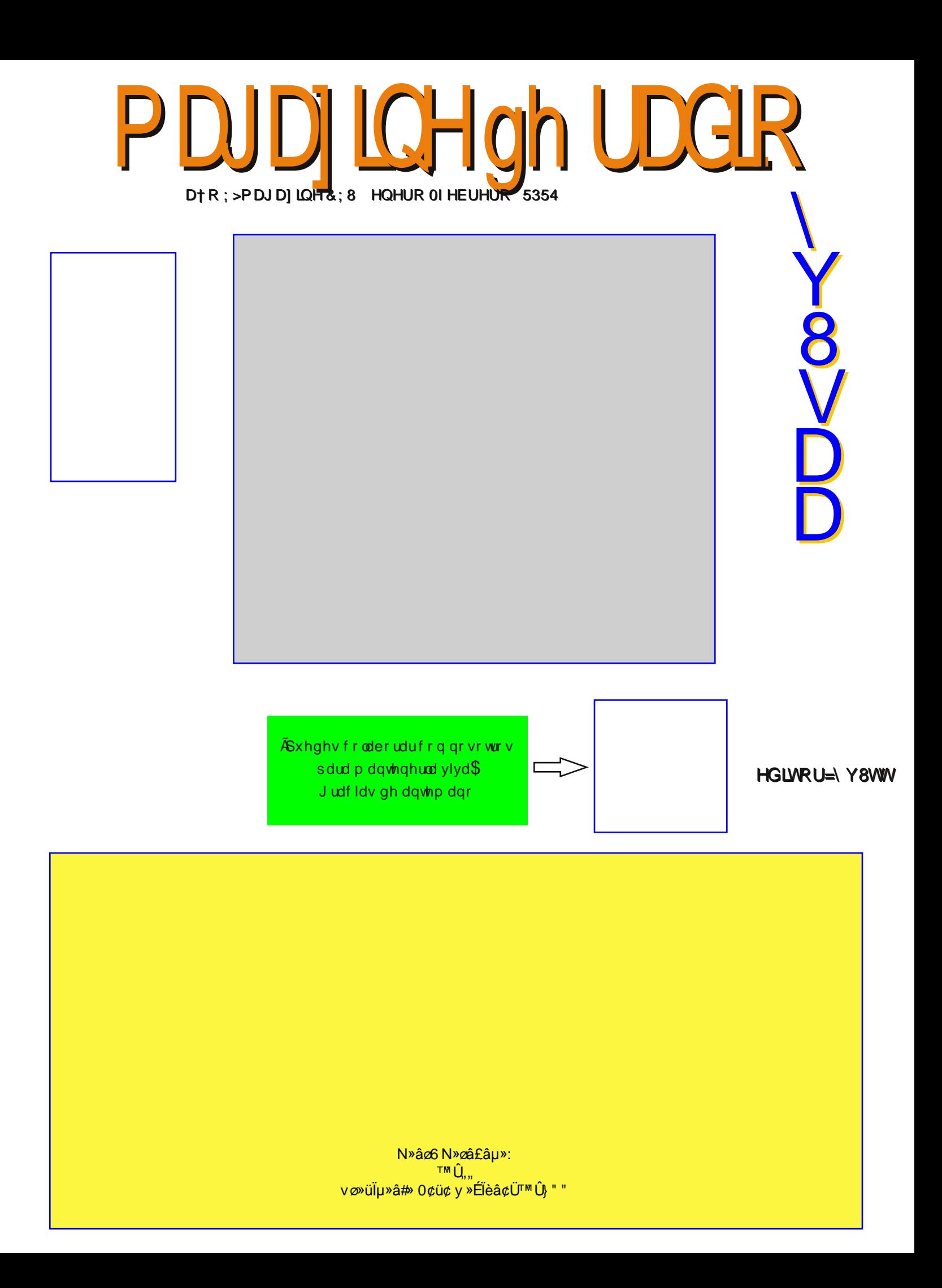

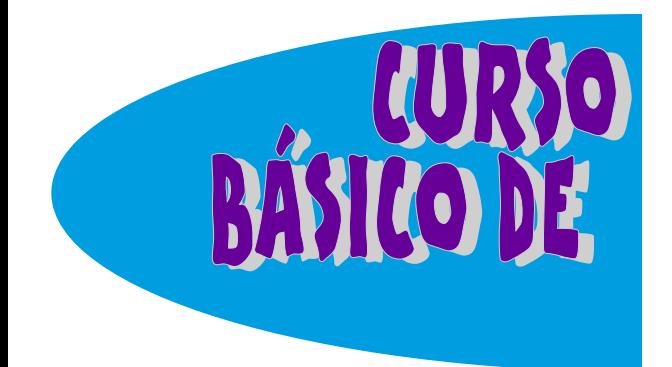

#### **...viene del Magazine anterior**

Nota importante: Siempre debemos buscar y conseguir primero los componentes más críticos como son los circuitos integrados, transistores, bobinas, accesorios especiales. etc., puesto que muchas veces compramos primero los componentes más comunes como las resistencias, los condensadores, etc., invirtiendo algún dinero en ellos para luego descartar el proyecto por no conseguir los otros componentes, perdiendo el tiempo y la inversion en ellos. Estos criterios se deben ir adquiriendo con la experiencia y el conocimiento de cómo y cuáles productos se consiguen en una y otra parte lo cual solamente el tiempo. la práctica constante y el ser un buen observador lo pueden otorgar.

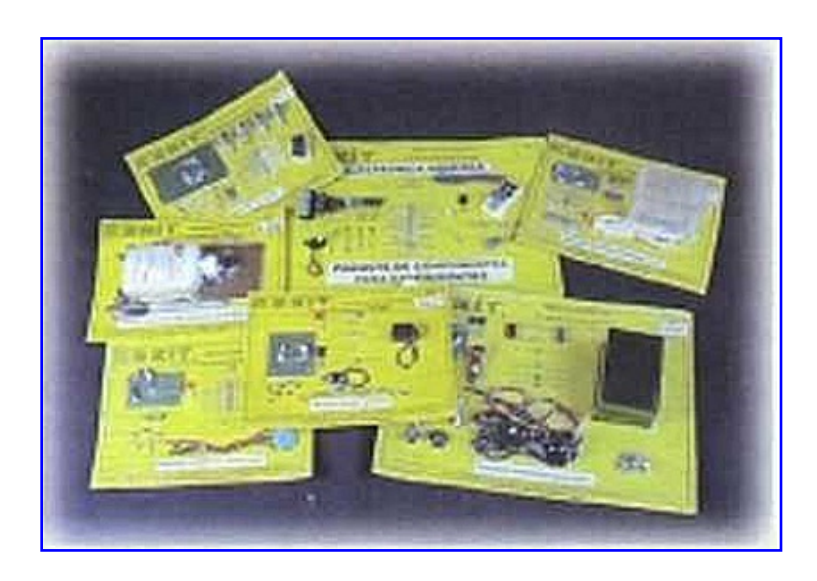

## Reemplazo de componentes

ELECTRÓNICA

 $E$ s muy común tener que reemplazar algunos componentes algunos componentes con respecto al diseño original, debido a la dificultad para conseguirlos. En la mayoría de los casos esto no representa mayores problemas pero para hacerlo hay que actuar con un buen criterio para no afectar el buen funcionamiento del proyecto. Para las resistencias y condensadores, por ejemplo, se pueden utilizar varios de ellos en serie o en paralelo para obtener el valor equivalente. utilizando las fórmulas que hemos estudiado. Para los semiconductores, existe una serie de elementos genéricos como los ECG y NTE sobre los cuales hablaremos en detalle en la próxima lección

## Kits electrónicos

Una de las formas más fáciles y rápidas para conseguir de una vez y en un solo sitio todos los componentes para ensamblar un proyecto, es adquiriéndolos en forma de kit. Un kit electrónico, es un conjunto de componentes que incluye el circuito impreso, el manual y muchas veces el chasis, lo cual facilita enormemente la tarea de armar un aparato completamente. ensamblaje de kits ha sido por

p xfkrv d'rv xqd gh odv dfwlylgdghv idvrulvølv ghorv dilf Ir adar v sudfulfdquhv gh od hohfuu<sup>Th</sup>dlfd1 Od ilupd FHNeWVD1frpr xq vhuylflr frp sohp haw solud vxv hwxgldgwhv xwdurv whah glvsrqledw p % gh 533 nlw gh glihungwh wusry or v fxdoh v vh sxhghq hqfrqwudu hq vx s‰lqd  $z$  he =  $z \overline{z}$   $\overline{z}$  f hnlw  $r$  p f  $r$ 

## Grf xp hquat  $I^{\tau}$  by gh or  $v$  sur | hf wav

 $X$  ad exhad unfrp hagdfl<sup>Tb</sup> ilgdohv t xh ghehp r v j xdugdu wigd od  $Iq$ ir up df $I^{\dagger}$ the stroked of fdgd sur hfwr t xh ideut xhp rv frp r ho gldi udp d hvt xhp % out r ha dip str 1 hv ah flu etha glexidgr | fruch gigr v hv qhfhvdur/ od drwd gh p dwhulddow/ grwdy vreuh ho havdpeodin ov frpsrahavlav odv suxhedy in writed in digital with the strukedy hunt frq hoilq ghtxh v hq hoixwsur ydprv d ideulfdu rwd yh} hoplypr sur| hfwr1| d vhd frpr surwwlsr r fr0 pr xq surgxfwr hq vhulh/or srgdprv k df hu i‰lop hayant Hwad Igir up df T<sup>u</sup>g od ghehp rv i xdugdu ha fdushwdy ghel0 gdp hqwh p dufdgdv frq hoilq gh sr0 ghu dff hghu dhoody u‰lgdp hgwh1

## Uhhp sod $r$  gh frp srqhqwhv hdnf w<sup>T</sup>alfrv

xfkdv yhfhv hv qhfhvdulr  $uhpp$  sod  $du/dx$  dx q t x h  $vhd$  when s rudo 0 phay in solud kdfhu suxhedy or v frp 0 srghaw ruj laddhy txh dsduhfha ha ho glvh  $r$  gh xq sur|hfw hohfwr $\theta$ lfr/ ditxh qr vhwhqhq dood pdqrrqr vh frqvljxhq hq hophufdgr i‰lophqwh1 Or plypr rfxuuth ha hofdwr ghody uhsdudf Ir qhv gh dsdudwr hohf wild if r  $v'$ hq odv fxdohv/d phqxgr/hvgli'flo kdoodu houhsxhwurrorvuhsxhwurvqh0 fhydulry sdud kdfhuodv1 Frpr ha od

su<sup>T[1</sup>lpd dnffl<sup>Tb</sup>] ydprvd hwxgldu ho who d gh ody unsdudfirghy1 hy frayh0 alhawn frarfhu do xady unfrphagdo firghv | wrigit dv sdud kdfhu hwwv  $thpp$  sod}r $v1$ 

 $\Box$  o whp sod} r gh frp srq hq whv ha or v sur| hfwrv r ha odv uhsdudflrghv hy xgd wfglfd r kdeldgdg txh wgr hwxgldgww dilfirgdgr r wrfglfr hg hohf wild d/ gheh dsuhqghu | sudf 0 wifdu' | d txh oh sxhgh d| xgdu d undo} du p hmu vx wodedm1Dxqt xh or v glyh<sup>"</sup>rv gh orv flufxlwrv | dsdudwrv  $\left| \int \frac{1}{x} \right| \, dx$  is interior to  $\frac{1}{x}$  in  $\frac{1}{x}$  in  $\frac{1}{x}$  in  $\frac{1}{x}$  in  $\frac{1}{x}$  in  $\frac{1}{x}$  in  $\frac{1}{x}$  in  $\frac{1}{x}$  in  $\frac{1}{x}$  in  $\frac{1}{x}$  in  $\frac{1}{x}$  in  $\frac{1}{x}$  in  $\frac{1}{x}$  in  $\frac{1}{x}$  in  $\frac$ ah frpsrahawhv fra orv fxdohv wolednota "Swip dp hawh od p d| r u'd gh hway ydoruhy yh sxhqhq pralilfolu ghqwr gh flhuwrv o'p lwhw viq t xh hww ho ix q f Ir q dp I hqw diht vin gh  $QV$ plypry1

 $\frac{1}{2}$  and  $\frac{1}{2}$  and  $\frac{1}{2}$  a p duOfrpsrghqwhwsdvlyrvfrggxhyrv ydoruhy sduwlhagr gh od frpelgdf Tu gh ydu'r y gh horrw'fr pr ha hofdwr gh odv uhvlwagfldv/ or v fraghavdaruhv |

las bobinas, tal como lo veremos más adelante en esta misma lección. En el caso de los componentes activos, como los semiconductores, éstos se pueden reemplazar en la mayoría de los casos por otros similares en sus carac‐ terísticas y el circuito o aparato traba‐ jará en la misma forma. En algunos casos de reparaciones se ha detec‐ tado, inclusive, que un reemplazo de un determinado componente mejora su funcionamiento.

 $\mathbf{L}_{\mathbf{n}}$  los prototipos, los circuitos experimentales y los proyectos didác‐ ticos, se pueden modificar la mayoría de los valores sin que se modifique sustancialmente su operación. Esto es importante para los profesores y estudiantes con el fin de que puedan efectuar su labor cambiando algunos de los componentes por otros que tengan a la mano, producto de anteriores proyectos o paquetes de componentes para

### Reemplazo de componentes pasivos

Como sabemos, los principales componentes pasivos son las resis‐ tencias, los condensadores y bobinas (incluyendo los transforma‐ dores). Éstos se pueden reemplazar por otros con valores cercanos o por una combinación de varios de ellos en serie, en paralelo o por última necesidad, por una conexión mixta si el valor necesitado es muy crítico.

Reemplazo de resistencias: Éstos son quizás los componentes más fáciles de reemplazar debido a su sencillez y facilidad de conexión. Lo primero que debemos hacer, si no tenemos un valor determinado en ohmios para una resistencia o su tamaño en vatios.

es utilizar una que tenga un valor aproximado no mayor al 20 % del valor original. Por ejemplo, si nece‐ sitamos una resistencia de 1.000 ohmios. 5%. podemos utilizar una entre 800 ohmios y 1.200 ohmios y verificar el funcionamiento del circuito con ella. Si es una de 150.000 ohmios, podemos tratar con una entre 120.000 y 180.000 ohmios.

L<sup>a</sup> otra forma es hacer una combinación en serie de dos resis‐ tencias. Como sabemos, para las resistencias en serie se suman sus valores. Asi. por ejemplo, si necesita‐ mos una resistencia de 12.000 ohmios, podemos conectar en serie una de 10.000 ohmios y una de 2.200 ohmios. formando una de 12.200 ohmios. o una de 4.700 ohmios en serie con una de 5.600 ohmios formando una nueva de 10.300 ohmios, En casos extremos y para salir de problemas se pueden conectar más de dos, lo que real‐ mente no es muy estético. pero funciona Recordemos que el valor de dos o más resistencias en serie siempre es mayor que el de cada una de ellas.

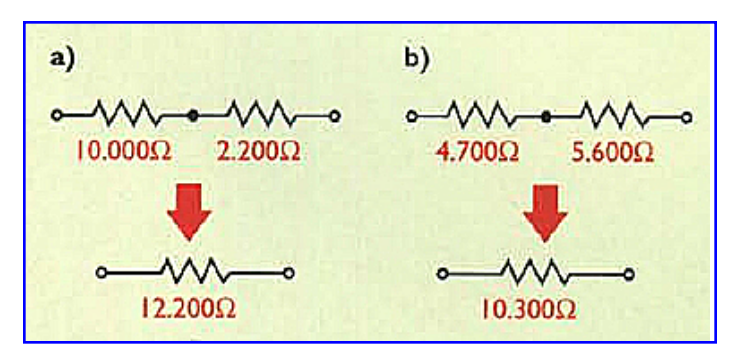

 $\mathbf F$ ara hallar valores menores. podemos acudir a la conexión en paralelo de dos o más resistencias. Si conectamos dos iguales, el valor equivalente o de reemplazo será siempre la mitad del valor de cada una. Por ejemplo, dos resistencias de 2.200 ohmios en paralelo son iguales a una de 1.100 ohmios, y así para cualquier valor. Si conectamos tres ¡guales, el valor equivalente será siempre la tercera parte del valor de cada una y así sucesivamente.

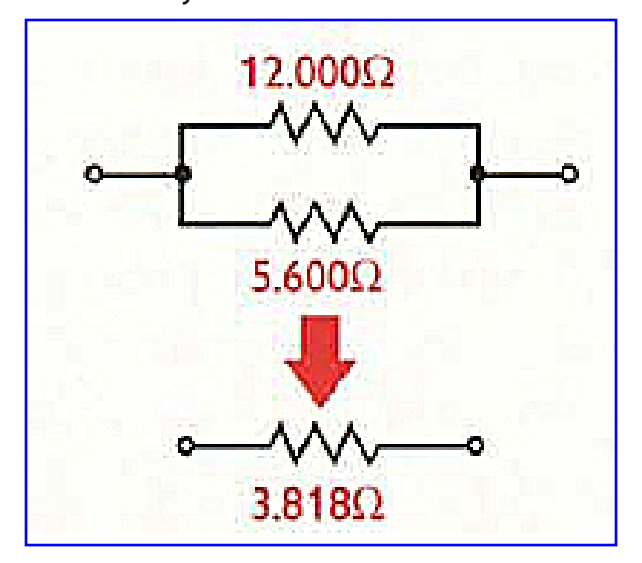

Para dos resistencias diferentes en paralelo, el valor se calcula en forma simplificada por medio de la siguiente fórmula:

 $R_{eq} = \frac{R_1 \times R_2}{R_1 + R_2}$ 

Teniendo en cuenta que en este caso, el valor resultante será siempre menor que el valor de la menor resistencia conectada Por ejemplo. una resistencia de 12.000 ohmios y una de 5.600 ohmios en paralelo son equivalentes a una de 3.818 ohmios,

 $\Box$ omo sabemos, con tres o más resistencias se debe utilizar la fórmula que se muestra en la siguiente figura, para lo cual ya debemos utilizar la calculadora.

 $\epsilon$ ara los vatios, recordemos que las resistencias pueden "disipar\*\* una determinada cantidad de calor en

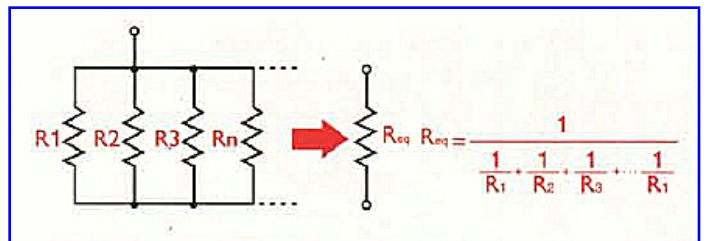

vatios sin destruirse. Por eso hay en electrónica resistencias de l/4W. de l/2W. de 1 W. etc. En las conexiones en serie de resistencias de diferente potencia, el vatiaje será el de la menor. Por ejemplo, una resistencia de 1.000 ohmios a 1/4 de vatio en serie con una de 1.000 ohmios a 1/2 vatio, darán como equivalente una de 2.000 ohmios a 1/4 de vatio,

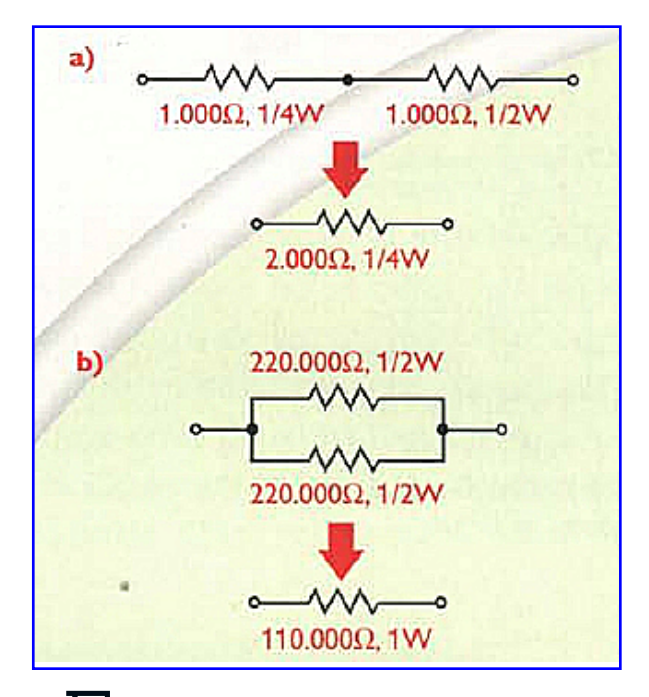

 ${\color{orange}E_{\rm n}}$  las conexiones en paralelo, los vatiajes se suman y la resistencia se divide. Por ejemplo, dos resistencias en paralelo de 220.000 ohmios a 1/2 W darán una de 110.000 ohmios a 1W. Un ejemplo práctico y muy útil de este ultimo caso, es una combinación en paralelo de diez resistencias de po‐ tencia de 82 ohmios a 20 W dando como resultado una de 8,20 ohmios a 200 vatios, cuyo montaje se utiliza como "carga fantasma'' para la prueba de amplificadores de audio,

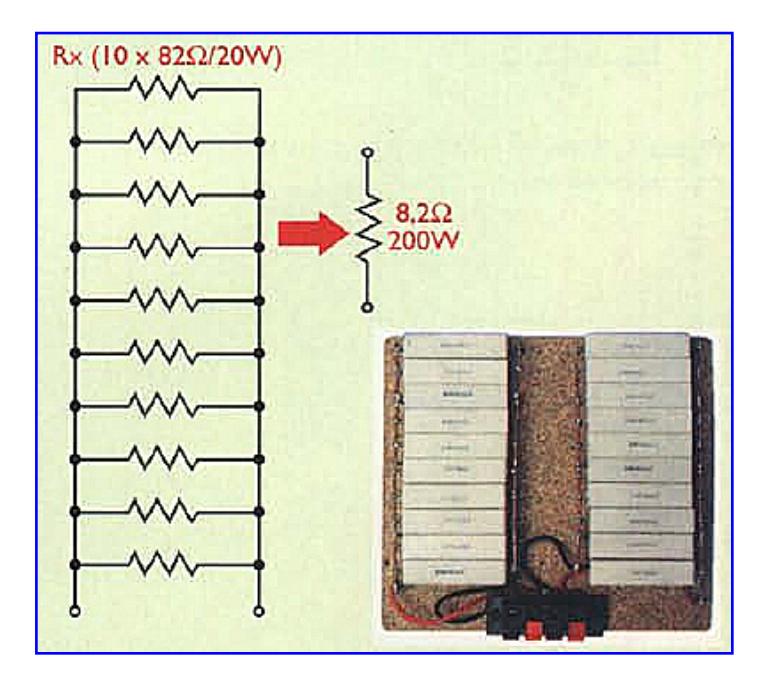

Podemos "jugar" 'entonces con diferentes conexiones y tamaños para formar casi cualquier resistencia que necesitemos. Para los potenciometros que son resistencias variables, ya sean externos o para circuito impreso, en la mayoría de los casos se pueden reemplazar por valores cercanos, ojalá no mayores o menores al 20%.

## Reemplazo de condensadores

Los condensadores también se prestan para ser reemplazados en forma relativamente fácil. En estos componentes debemos tener en cuenta la capacidad en microfaradios  $(\mu F)$  u otra unidad de medida como el picofaradio o nanofaradio, etc.(pF, nF. etc) y el voltaje máximo de trabajo.

E<sup>l</sup> caso más común es reemplazarlo por uno de la misma capacidad pero con el voltaje mayor, nunca menor, así no habrá problemas con el circuito. Lo que hay que tener en cuenta en este caso es el espacio físico que haya para este condensador ya que a mayor voltaje mayor tamaño.

 $\boldsymbol{\varGamma}$ ara lograr valores menores con condensadores mayores, se deben conectar en serie Si son dos iguales, por ejemplo de 0.1 pF/50V, el valor final será de 0.05 pF/ 100 V. Note que el voltaje se aumenta al doble.

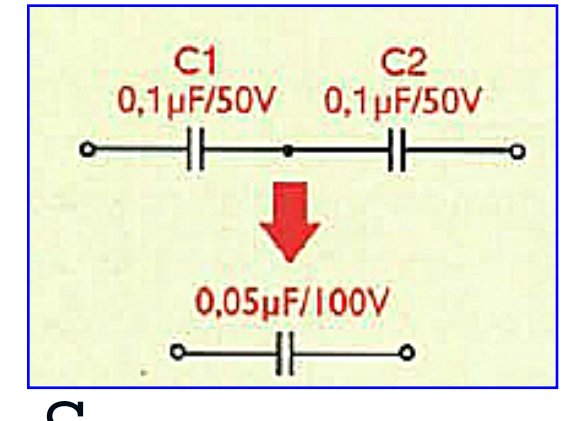

 $\mathbf{D}$ i son dos condensadores en serie de diferente valor, hay que utilizar la fórmula que se muestra en la figura:

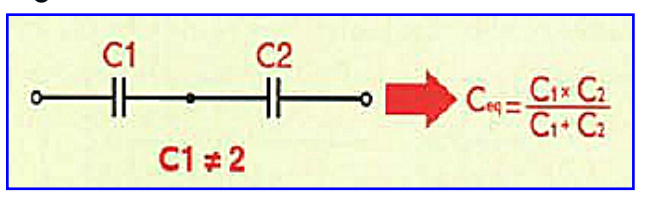

 $\mathbf{S}_{\text{i}}$  conectamos condensadores en paralelo, la capacidad aumentará sumando los valores de cada uno de los que forman la unión. En este caso el voltaje de trabajo del nuevo condensador será el del menor de ellos. Si se conectan condensadores con diferentes unidades de medida (pF. nF ó  $\mu$ F). hay que convertirlas primero todas a la misma unidad para poder calcular el valor final, el cual será en esa unidad.

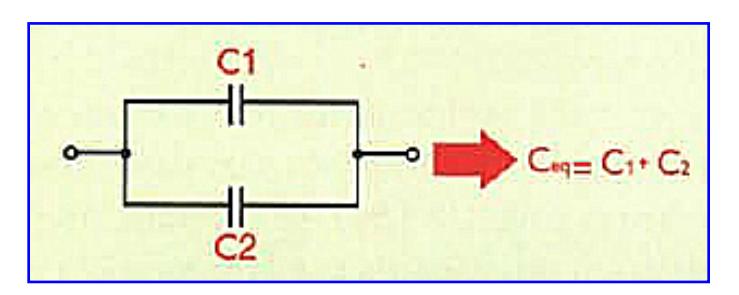

**Magazine de Radio 5** 

 $\sum$ i los condensadores son polarizados (electrolíticos. de tantalio, etc.) hay que respetar la polaridad en las conexiones en serie y en paralelo.

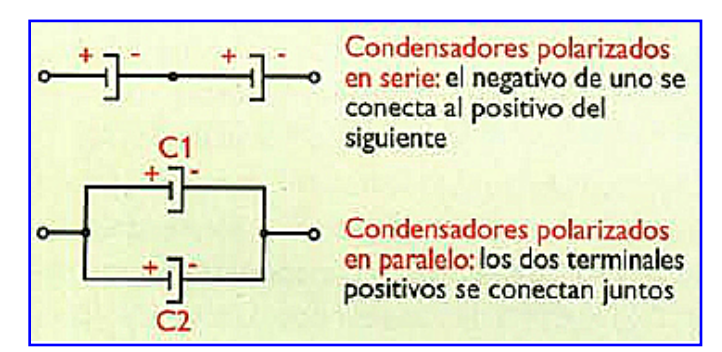

## Reemplazo de bobinas

 $\boldsymbol{\varGamma}$ ara el reemplazo de bobinas. se hace de la misma forma que con las resistencias: recordemos que la ¡nductancia de las bobinas en serie se suman y que. para las bobinas en paralelo, se utilizan las fórmulas que se muestran en la figura, cuando son dos y cuando son más de dos. Estos reemplazos no son muy utilizados debido al tamaño relativamente grande de las bobinas.

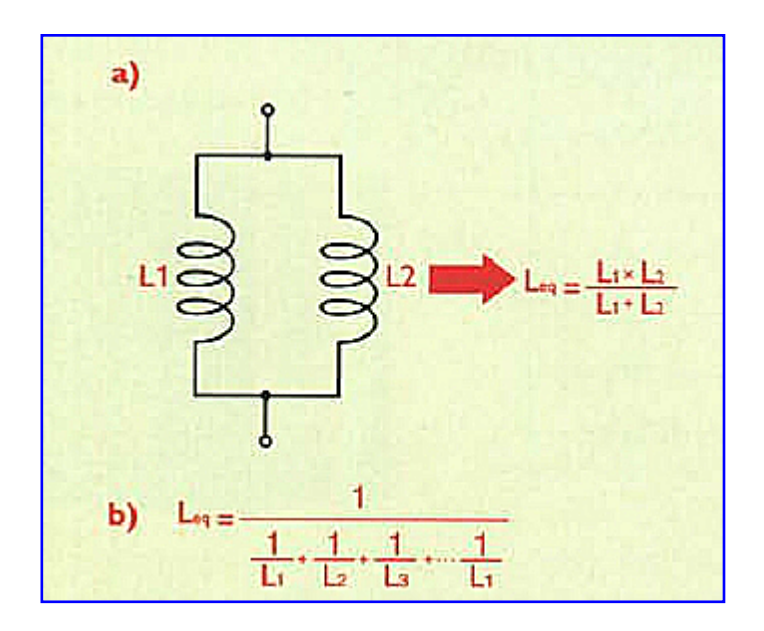

## Reemplazo de componentes activos (semiconductores)

 $\Box$ ste es el caso más utilizado de todos y como ya lo mencionamos, muchas veces es necesario hacerlo debido a la dificultad para conseguir cierta referencia de un diodo, un transistor, un circuito integrado u otro, que aparece en un diagrama de un proyecto o que está instalado en un aparato que estamos reparando y el cual se ha detectado como defec‐ tuoso o a veces "sospechoso" de cau‐ sar el mal funcionamiento.

 $\boldsymbol\epsilon$ omo lo vimos en la sección de Componentes de este curso, los dio‐ dos, los transistores, los circuitos inte‐ grados y los semiconductores en general. tienen ciertas características eléctricas (generalmente corriente y voltaje) que los distinguen entre sí dando lugar a varios tipos o grupos dentro de las diferentes categorías. Lo primero que podemos hacer es reemplazar un cierto diodo o tran‐ sistor por uno del mismo tipo y con características similares.

 ${\bf L}$ s así como los diodos que trabajan como rectificadores se pueden reemplazar por uno de mayor co‐ rriente y mayor voltaje. Por ejemplo, los diodos 1N4001. 1N4004. etc. tienen la misma corriente (1,5 A) pero diferente voltaje de trabajo. En este caso podemos reemplazar un 1N4001 por un 1N40O4. Se podría también reemplazar por uno de mayor corriente y el mismo voltaje o mayor, siempre y cuando el espacio lo permita. Tampoco nos debemos ir a extremos, por ejemplo, reemplazar un diodo de 1,5A por uno de 10A. ya que sería muy exagerado su tamaño

**Magazine de Radio 6** 

para el circuito original. Los diodos rectificadores se pueden conectar en paralelo para obtener corrientes mayores; en este caso es recomen‐ dable que sean similares para deter‐ minar fácilmente la corriente que soporta el nuevo conjunto,

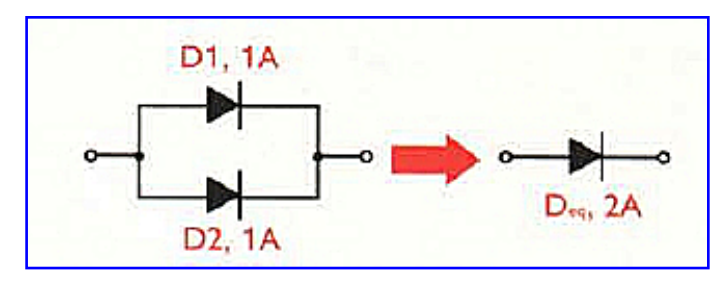

Con otros tipos de diodos, como los de conmutación (switching diodes) debemos tener en cuenta sus carac‐ terísticas, como la corriente, el voltaje y su tiempo de conmutación, para reemplazarlos con alguno similar o de mejores caracteristicas. Por ejemplo, el diodo 1N4148 se puede reem‐ plazar por un 1N914 o por un 1N4448. Los diodos Zener se pueden conectar en serie para lograr un voltaje diferente, pero siempre con‐ servando la potencia original conec‐ tando diodos con el mismo valor o mayor, para esta unidad de medida en vatios.

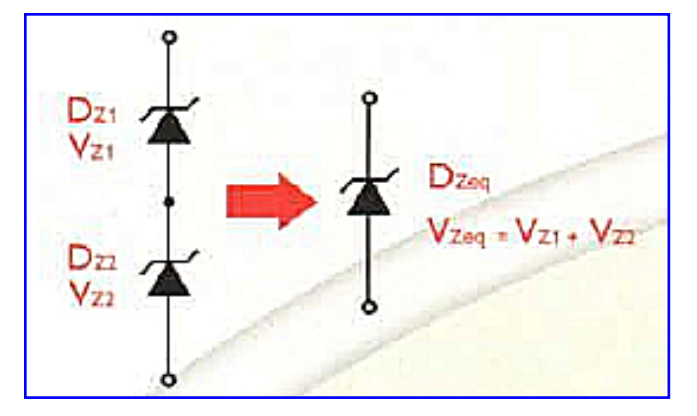

## Reemplazo de transistores  $\bm{D}$ ebido a la gran cantidad de referencias de transistores que exis‐

ten, estos se pueden reemplazar entre si sin mayores dificultades. Además, la mayoría de los circuitos con estos dispositivos se diseñan de tal forma que sean independientes en gran parte de sus características, es decir, pueden trabajar bien con una u otra referencia similar. Por otro lado, exis‐ ten los llamados transistores gené‐ ricos o de reemplazo, que estudiare‐ mos más adelante, los cuales facilitan este procedimiento.

 $\Gamma$ ara reemplazar un transistor por otro, ya sea bipolar o FET. debe‐ mos analizar sus principales carac‐ terísticas como son. por ejemplo. en los bi-polares: tipo (NPN o PNP). voltaje máximo, corriente máxima, frecuencia de trabajo y ganancia de corriente(ß). También se debe tener en cuenta si el transistor va montado en un circuito impreso. como en la mayoría de los casos, que los terminales (base, emisor y colector), tengan la misma disposición del original.

E<sup>l</sup> tipo debe ser lógicamente el mismo; las demás características eléctricas deben ser iguales o un poco mayores sin que se afecte la estética del circuito ya que. si utilizamos, por ejemplo, un transistor con una corriente y un voltaje mucho más altos. su tamaño seguramente va a ser mayor y los terminales van a ser difíciles de acomodar. La ganancia de corriente debe ser igual o mayor, ella es independiente del tamaño del transistor. Cuando estamos trabajan‐ do en un circuito experimental o didáctico, el reemplazo de uno o varios transistores se puede hacer por al‐ gunos similares sin afectar el funcio‐ namiento.

Por ejemplo, si se requiere reemplazar el transistor de propósito general con referenoa BC547. lo po‐ demos hacer por las referencias 2N3904 ó 2N2222. lo cual se puede observar mejor en la figura.

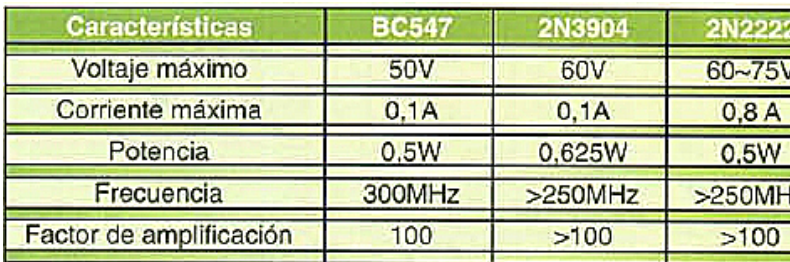

### Semiconductores genéricos o de reemplazo

L<sup>a</sup> industria de los semiconduc‐tores se ideó un sistema de compo‐nentes genéricos o de reemplazo los cuales han sido ampliamente utilizados especialmente para la reparación de todo tipo de aparatos. Este sistema lo inició la RCA con su línea llamada SK en la cual todas las referencias empezaban con las letras SK. Luego se popularizó la línea ECG de Philips Semiconductor, y. por último, se ha consolidado en el mercado la línea NTE de la empresa NTE. Inc.. la cual adquirió recien‐ temente la marca ECG quedando como la única en el mercado actualmente.

L<sup>o</sup> que se hizo con este sistema fue diseñar una serie de semicon‐ ductores. como diodos, transistores y circuitos integrados con unas deter‐ minadas características eléctricas, de tal manera que cada uno pudiera reemplazar un grupo grande de elementos simplificando así la gran cantidad de referencias que existen. Según sus fabricantes, éstos se pueden utilizar con gran confianza ya que sus características superan las de aquellos que pueden reemplazar.

 ${\color{orange}E_{\mathbf{n}}}$  transistores, por ejemplo, existen las referencias desde la —ECG 10 hasta la ECG3320, cuyas Tcaracterísticas se encuentran en  $\overline{\mathbb{H}}$ un manual o libro (similar a un directorio telefónico), llamado Manual de reemplazos ECG o ECG Master Replacement Guide. Todavía se consiguen en el mer‐cado los manuales ECG pero proba‐ blemente solo quedarán los manuales NTE que son similares, debido a la adquisición de la empresa anterior (ECG) por la NTE Inc. Esto no genera problemas ya que las referencias de NTE son las mismas de ECG. por ejemplo el ECG2427 es el mismo

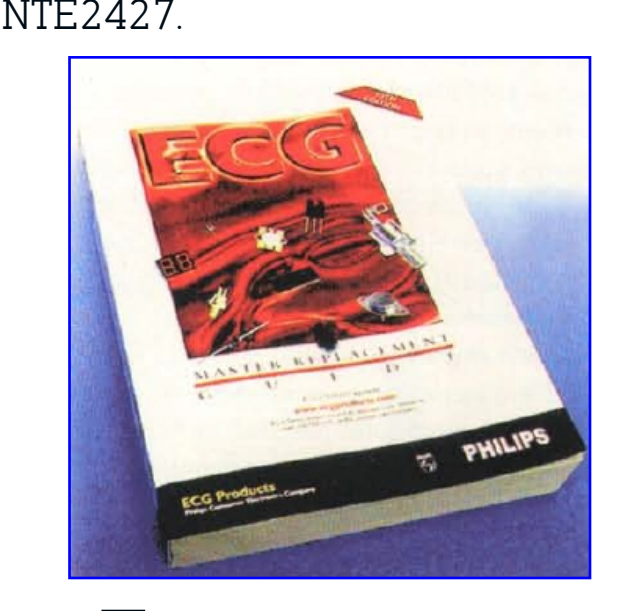

E<sup>l</sup> conocimiento <sup>y</sup> manejo de estos manuales es muy fácil y es muy importante para todo estudiante, téc‐ nico o profesional de la electrónica. ya que le puede ayudar a solucionar muchos problemas o servir como manual técnico de semiconductores, por lo cual le recomendamos amplia‐ mente que consiga uno de estos ejemplares. En ellos se encuen‐tran casi todas las referencias que existen tanto de diodos como de transistores y circuitos integrados. A‐demás de las características eléctricas, se encuen‐ tran su función principal y la disposición de sus terminales, o de los pines, en el caso de los circuitos integrados lo cual puede ser de gran utilidad en un momento dado.

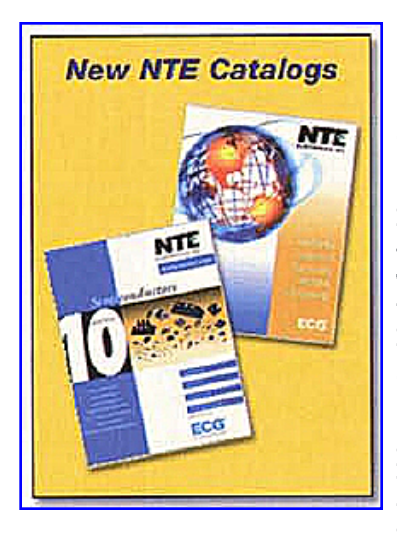

Para uti‐lizar manual sistema de reem‐plazos. primero se busca la refe‐ rencia del semi‐ conductor que se quiere reempla‐zar en la parte final del manual

(páginas 2‐3 hasta la 2‐344. en el manual ECG edición 19) y a su lado encontrará la referencia ECG o NTE equivalente. Luego se va a la parte inicial del manual en donde están todas las referencias en orden ascendente.y allí le indica en cual página se encuentra esta referencia ECG o NTE. con todas sus carac‐ terísticas en detalle incluyendo su encapsulado. Con la referencia de éste se va a otra sección de solo encap‐ sulados. en donde se puede ver su forma, sus dimensiones exactas y la disposición de los terminales.

la sección general de referencias, parte final del manual,

éstas se encuentran ordenadas o clasificadas primero por números en forma ascendente, luego las combina‐ ciones de letras y números como 1A0012. 1N4004. 1S124. 2N1131. 2SC2231 y. por último, las que em‐ piezan por una o varias letras en orden alfabético como Al185. LM224. SCI48. etc. Una mirada rápida al sistema de ordenamiento en todas las páginas nos hará familiarizar con él y nos ayudará a encontrar cualquier referencia.

 $\Gamma$ ara ilustrar este procedimiento y entenderlo mejor para su poste‐ rior aplicación, veamos el siguiente ejemplo, tenemos un aparato con un daño en un transistor con referencia 2SA75 (sistema japonés), difícil de conseguir. Buscando en la lista gene‐ ral, encontramos que su reemplazo es el ECG126A (pagina 2‐32). tal como se muestra en la figura. Con este dato, suficiente para intentar conseguirlo, vamos a la página I‐10 en la cual se muestran sus características gene‐ rales y en donde se indica a su vez que las características detalladas se encuentran en la página I ‐42, donde vemos que la figura para su encapsulado (TO‐18) es la T2.

 $\boldsymbol\omega$ omo ya lo mencionamos, estos manuales también se utilizan como manuales técnicos generales para apoyarnos en ellos en la obtención de los datos técnicos de muchos semiconductores, entre ellos, los diagramas de pines de muchos circuitos integrados como el que se muestra en las figuras siguientes y las medidas físicas exactas de los semiconductores. que son necesarias para el diseño correcto de los

flufxlwrv Ipsuhvrv1 Od hpsuhvd QVVH Lqf/wdpelog whqh xq surjudpd hq FG URP txh qrvshup lwh hqfrqwudui%dop hqwhxq uhhpsod}r | wxvfdudfwhu"wufdv><br>dvlfrpr xqd s%jolqd zhe <u>ezzz/qwhlqffrp,</u> sdud hqfrqwudu/dwudy v gh od<br>lqwhuqhw/xq uhhpsod}r rodvfdudfwhu"wufdv gh xq ghwhuQplqdgr vhplfrqgxfwru1<br>Ch

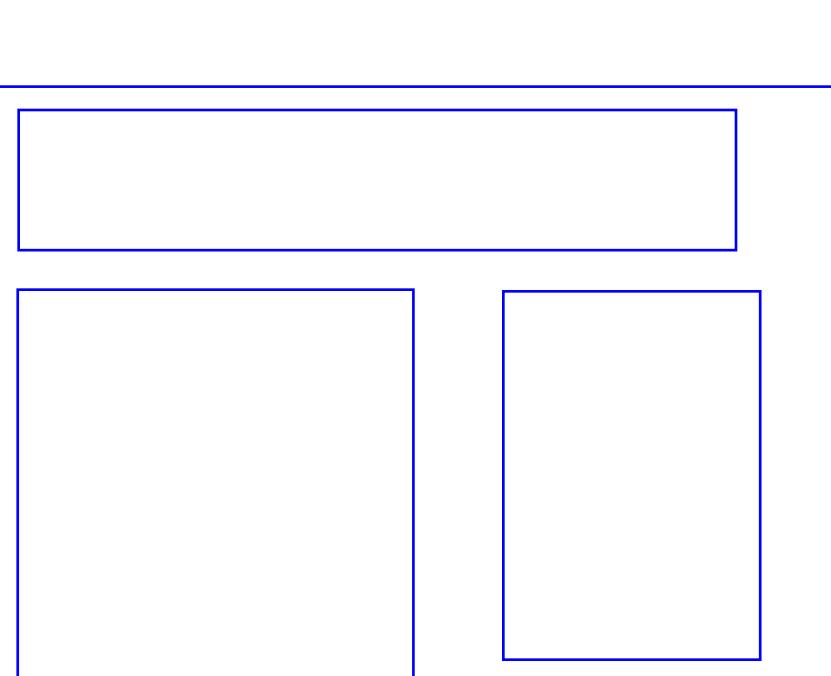

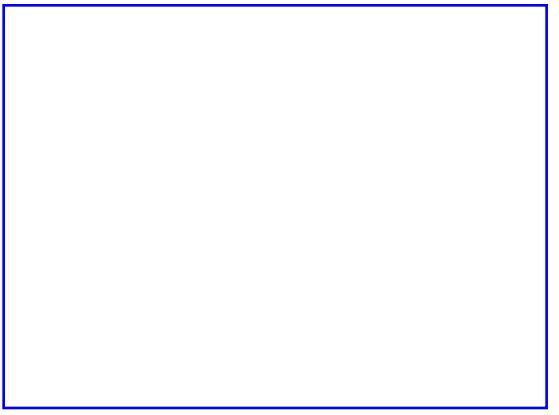

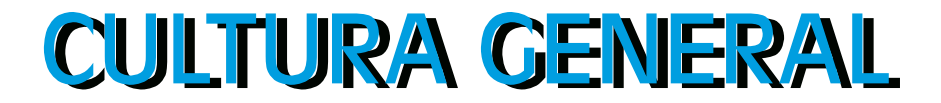

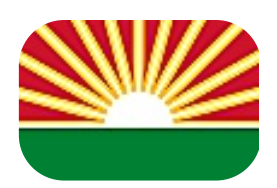

Estado Lara

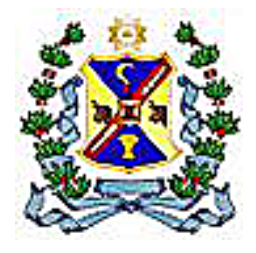

Lara es uno de los veintitrés estados que, junto con el Distrito Capital y las Dependencias Federales, forman Venezuela. Su capital es Barquisimeto. Está ubicado en la región Centroccidental del país, limitando al norte con Falcón, al este con Yaracuy, al sur con Portuguesa, al suroeste con Trujillo y al oeste con Zulia. Con 2.234.763 habitantes en 2.018, es el cuarto estado más poblado, después de Zulia, Miranda y Carabobo. Posee 9 municipios autónomos y 57 parroquias civiles. Sus principales ciudades son: Barquisimeto, Carora, El Tocuyo, Quibor y Cabudare.

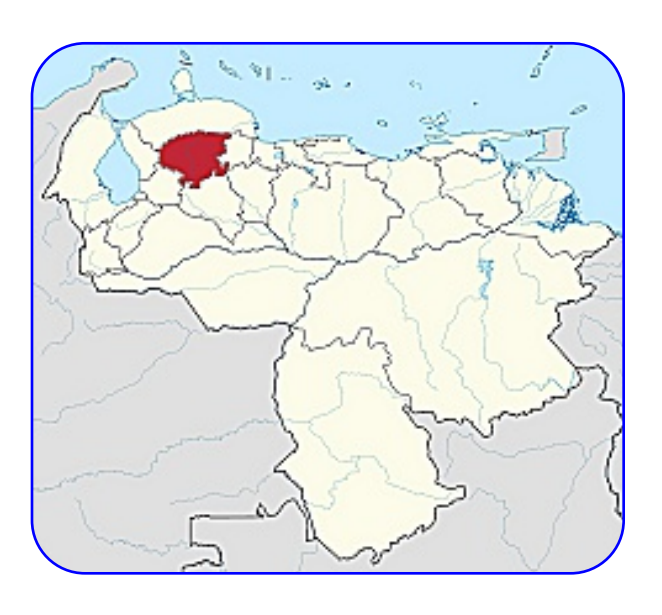

El actual territorio larense perteneció a la provincia de Caracas. En 1.824 fue absorbido por la Provincia de Carabobo, creada ese año. En 1.832 tras la desintegración de la Gran Colombia, la comarca fue disgregada; se constituyó entonces en la Provincia de Barquisimeto, que incluía los cantones de Quíbor, El Tocuyo, Carora y Barquisimeto; además de otros que conforman hoy al estado Yaracuy. En 1.856, mediante la nueva ley de división territorial, San Felipe y Yaritagua se unieron a Nirgua para formar la Provincia de Yaracuy. Es en estas poblaciones principalmente en El Tocuyo y Barquisimeto donde se documentaron las primeras luces de la Independencia de Venezuela, y desde el cual se emprendió la construcción de Venezuela con los poblados, ciudades y carreteras que unen la gran parte de dicho territorio. Es de resaltar también el hecho de que el ganado que se llevó a los Llanos fueron las reses tocuyanas.

En el año 1.881, se acordó la creación del Gran Estado del Norte de Occidente, al cual se sumaron las superficies de Lara y Yaracuy. En agosto de ese mismo año se le asigna el nombre de estado Lara, en honor al patriota caroreño, General Jacinto Lara. En 1.899, el congreso establece la autonomía de los 20 estados, tal

como se contempla en la constitución de 1.864, división que se confirma en 1.909, por vía de una reforma constitucional, que se ha mantenido hasta nuestros días.

En 1.899, el territorio correspondiente a los actuales municipios Silva y Monseñor Iturriza del estado Falcón se integran a ese último estado a cambio de lo que hoy es el municipio Urdaneta.

A la llegada de los europeos a Venezuela, la región que hoy es Lara era habitada por diversas etnias como los gayones,

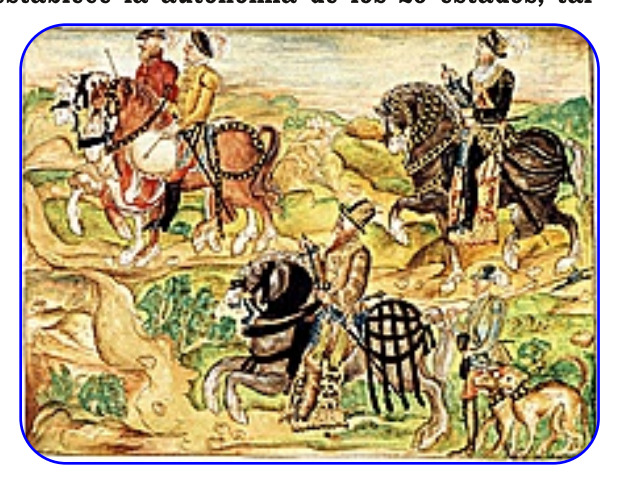

los ayomanes y los coyones. Estos pueblos hablaban, según lo que han podido reconstruir los antropólogos de las fuentes españolas, idiomas de la familia lingüística jirajarana. Los valles de Quíbor, Barquisimeto y El Tocuyo tenían una densidad poblacional relativamente alta y los pueblos de la región practicaban la agricultura.

Las expediciones de los Welser de Augsburgo fueron muy destructivas para la región conquistada. A partir de 1.529 y hasta los años 50 los conquistadores alemanes realizaron matanzas de pueblos enteros y procuraron esclavizar los indígenas remanentes. Varias de las primeras poblaciones permanentes de los europeos se establecieron aquí debido a la fertilidad de la región y la disponibilidad de mano de obra indígena. Así, se fundaron pueblos como El Tocuyo, Quíbor, Cuara y Cubiro.

Los Welser, comandados por Georg von Spira y Felipe von Hutten, penetraron a la región de Lara en varias oportunidades en sus expediciones. La administración de los Welser se hallaba en conflicto permanente con los intereses de los españoles, que los acusaban de incumplicar con la tarea de colonización, entre otras cosas. En 1.545, Juan de Carvajal, que vivía en Coro, se dirigió con varias familias de colonos que incluía a algunos tudescos descontentos de la administración bávara de los Welsares a la zona de El Tocuyo y allí se puso a distribuir a los indígenas según el sistema de la encomienda. El Tocuyo se convirtió en uno de los ejes más importantes de la economía venezolana y también en el centro de operaciones de la conquista española en el territorio.

Durante la colonia, el actual territorio larense perteneció a la provincia de Caracas. La región de El Tocuyo y Barquisimeto contaba con conventos que ofrecieron educación a los pobladores a un nivel mayor de la que hubo en otras regiones de Venezuela.

En el siglo XVII El Tocuyo se desarrolló una escuela de pintura que estaba en contacto con la de Quito. Para el siglo XVIII la zona de Lara era una productora importante de trigo, que se llegaba a exportar hasta México.

En 1.824 fue absorbido por la Provincia de Carabobo, creada ese año. En 1.832 tras la desintegración de la Gran Colombia, la comarca fue disgregada; se constituyó entonces en la Provincia de Barquisimeto, que incluía los cantones de Quíbor, El Tocuyo, Carora y Barquisimeto; además de otros que conforman hoy al estado Yaracuy. En 1.856, mediante la nueva ley de división territorial, San Felipe y Yaritagua se unieron a Nirgua para formar la Provincia de Yaracuy. En el año 1.881, se acordó la creación del Gran Estado del Norte de Occidente, al cual se sumaron las superficies de Lara y Yaracuy. En agosto de ese mismo año se le asigna el nombre de estado Lara en honor al patriota caroreño, General Jacinto Lara. En 1.899, el congreso establece la autonomía de los 20 estados, tal como se contempla en la constitución de 1.864, división que se confirma en 1.909, por vía de una reforma constitucional, que se ha mantenido hasta nuestros días.

Hasta el año 1.899 este estado tuvo salida al mar con las poblaciones de Tucacas y Chichiriviche. actualmente pertenecientes al estado Falcón. En efecto, la población de Tucacas era el principal puerto de exportación del cobre extraído de las minas de Aroa.

Limita al norte con el estado Falcón; al sur con los estados Portuguesa y Trujillo; al este con el estado Yaracuy y al oeste con el estado Zulia.

Las aguas de los ríos del estado se escurren por tres vertientes: la del Caribe, la del Atlántico a través del río Orinoco y la del Lago de Maracaibo.

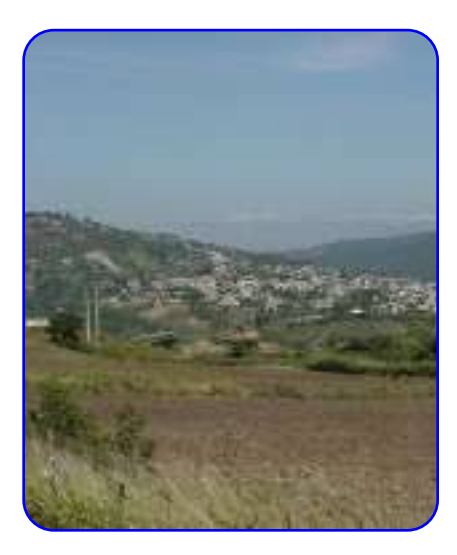

El relieve es poco elevado pero es muy variado, por lo que podemos encontrar desde bosques nublados de agradable clima hasta algunas de las zonas más calientes y secas de la geografía venezolana. Entre los paisajes de altura moderada destacan las presiones de Carora. Barquisimeto y Yaracuy. mientras que la Sierra de Aroa, el Macizo de Nirgua y el contrafuerte Andino presentan relieves más quebrados. La altiplanicie de Barquisimeto constituye un lugar privilegiado para el asentamiento humano, el comercio y las comunicaciones, mientras que el valle del río turbio permite un intenso aprovechamiento agrícola, en contraste con la aridez de la vegetación xerófila circundante. Integrado por las últimas estribaciones del Sistema de los Andes de Venezuela, localizado al sur y suroeste del estado respectivamente. La altura más pronunciada del estado es el páramo Cendé con 3.585 m.s.n.m.

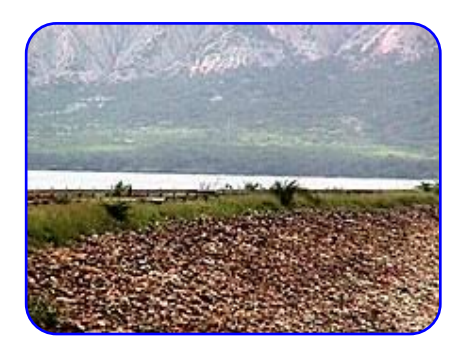

La formación Lara-Falcón es desde el punto de vista orográfico, la transición entre la Cordillera de la Costa y la de los Andes. Se trata de un sistema diferente en el cual se destacan el sistema Coriano, la depresión Barquisimeto-Carora y la depresión Turbio-Yaracuy. Esta depresión está situada en el noroeste del país, con una extensión aproximada de 52.000 kilómetros cuadrados.

Es tan variada como su relieve y clima, aunque en casi todo el territorio predomine la vegetación xerófila representada por cujíes, tunas, espinares y cardonales. Al sur la variedad va de matorrales y arbustos hasta bosques siempre verdes, con bosques en zonas montañosas. Se identifican diferentes formaciones vegetales como consecuencia de la combinación de las distintas variables ambientales dentro de un espacio tropical. Al oeste, en la depresión de Carora, la comunidad forestal es pobre con predominio de espinares ralos y xerófilas. En el sector oriental se encuentran bosques deciduos o semideciduos primarios. Los cujíes y cardones dominan las zonas centrales y norteñas, mientras que hacia el sur y en las zonas montañosas la cobertura vegetal va desde los matorrales a los bosques semihúmedos. La fertilidad de algunos valles permite el cultivo de la caña de azúcar, el sisal y las frutas.

Predominan dos tipos de clima en el estado Lara: el tropical, y el premontano corresponden apenas un 4,8 % del área estadal. La sequedad del ambiente es típica, ya que la evaporación supera a las precipitaciones; éstas alcanzan 650 mm de promedio anual, con lluvias que caen en épocas diferentes de acuerdo con el lugar.

La temperatura media anual fluctúa entre 19 °C y 29 °C, con un promedio de 24 °C en Barquisimeto estado Lara. En general, el clima suele variar entre frío de páramo (en las zonas montañosas) y clima tropical seco semiárido (principalmente en la zona de la Depresión Caroreña donde se ubica la ciudad de Carora y poblaciones circunvecinas).

El cultivo de caña de azúcar lo ha convertido en uno de los principales y últimos estados azucareros del país. Igualmente produce café, papa, tomates, caraotas, maíz, y cambur. En la región llanera, la uva tiene su espacio y con ella la pujante industria del alcohol, acompañada de una importante actividad ganadera

internacional como la Raza Carora de bovinos y otras, de porcinos, caprinos y ovinos con una buena industria quesera y lechera.

Cuenta también con importantes zonas industriales y capacidad de producción. Posee gran riqueza artesanal y un potencial desarrollo turístico, con bellezas naturales, y manifestaciones folclóricas y culturales.

Entre los sectores industriales más importantes en el estado Lara destacan el sector metalmecánico, agroindustrial, confección de prendas de vestir e imprentas. Sin embargo el Estado Lara sustenta su sector manufacturero en la pequeña y mediana industria, ya que, a excepción de sus centrales azucareros, prácticamente todo su parque industrial consiste en empresas de menos de doscientos trabajadores.

Ganadería: Bovinos, porcinos, caprinos, ovinos y aves.

Productos Agrícolas: Papas, cambur, sisal, cebolla, tomate, uvas, caña de azúcar, caraotas, piña, café, pimentón, ajo porro, plátano, perejil, cebolla en rama, ají.

Recursos Forestales: Cují, indio desnudo, jabillo, jobo, olivo, genérico y vera.

Recursos Minerales: Arcillas refractarias, arenas silícicas, caliza hierro, mercurio, pilosfilitas, cementos y aluminio.

El estado cuenta con minerales metálicos y no metálicos, especialmente arcillas rojas y blancas, arenas silíceas, gravas, hierro, mercurio, pirro filitas, y varios tipos de caliza. Entre los recursos forestales se destaca el cují, jabillo, jobo, olivo, vera y semeruco.

Los ríos, embalses y fuentes de agua termales como las represas de Dos Cerritos, Yacambú, Atarigua, Arenales, y el Volcancito de San Miguel otorgan potencial hidráulico y geotérmico.

Por último dispone de variados y contrastantes escenarios naturales que son un atractivo para la práctica del ecoturismo.

Los índices de población de Lara han sido durante los últimos 30 años muy superiores al promedio nacional. El 56,1 % de la población se concentra en la capital (Barquisimeto) en donde se localizan las principales actividades comerciales, financieras e industriales. No obstante el dinamismo que ha alcanzado, coloca a la entidad como una de las más importantes receptoras de corrientes migratorias del país, que también ha alcanzado llegar a centros urbanos como: Carora, Quíbor, El Tocuyo, Cubiro, Cabudare y Duaca; los cuales fundamentan la economía en actividades agrícolas.

En el territorio del estado Lara se localizan 5 parques nacionales:

Parque nacional Yacambú; Posee 146 kilómetros cuadrados y fue creado en 1.962 para proteger parte la cuenca del río Yacambú.

Parque nacional Cerro Saroche: Con 320 kilómetros cuadrados, fue establecido en diciembre de 1.989 en los municipios Torres, Jiménez e Iribarren.

Parque nacional Terepaima: Posee 189 kilómetros cuadrados y fue creado en abril de 1.976 para proteger la fauna y Flora en torno al rio Sarare y la Fila Terepaima.

Parque nacional Dinira: Abarca una superficie de 453,28 kilómetros cuadrados creado en 1988 para

proteger la cuenca alta del río Tocuyo.

Parque nacional El Guache: Se extiende por 122 kilómetros cuadrados y fue creado en 1993 para proteger las cuencas altas de los ríos Guache, Ospino y otros cercanos.

#### Sitios históricos

Monumento a Los Horcones: El 22 de julio de 1813, se realiza una de las batallas emprendidas por el libertador Simón Bolívar, en ella también participó el general de división Jacinto Lara, pero quien se cubre de gloria en esa batalla es el general Florencio Jiménez, acompañado de su compañero José Félix Ribas.

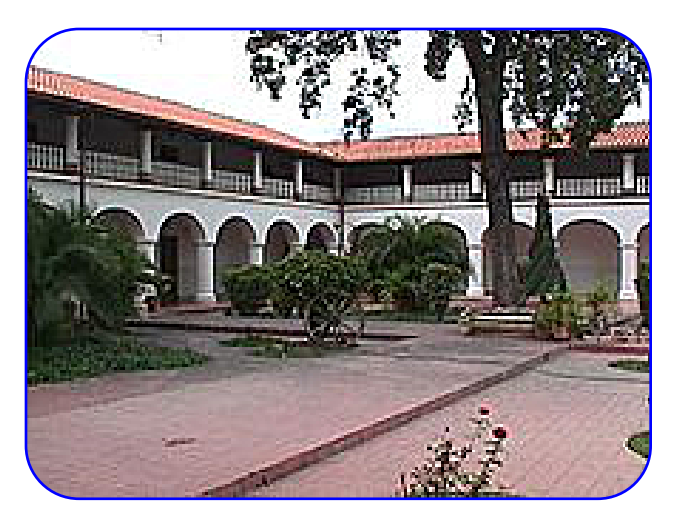

Ateneo de Barquisimeto: Fue creado bajo el principio de rescatar la cultura de la ciudad, el 8 de octubre de 1986.

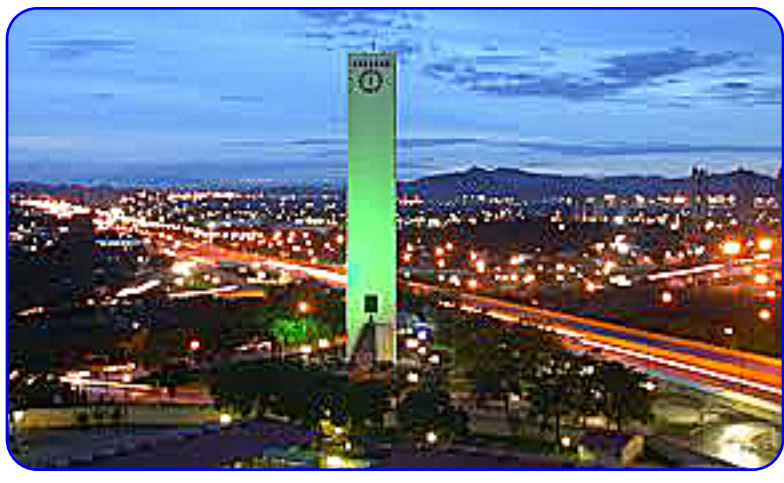

El Obelisco: Sin duda es el icono más representativo del estado Lara. Se ubica al oeste de la ciudad de Barquisimeto (capital del estado) el cual fue construido en el año de 1952, con motivo de los 400 años de su fundación. La estructura se basa principalmente en concreto y acero, consta de un ascensor y mide 75 metros de altura. Si bien no es propiamente un obelisco, así lo llaman los ciudadanos de Barquisimeto.

Museo de Barquisimeto: Edificio construido en 1579, en donde anteriormente funcionaba el Hospital San Lázaro para pasar tras unas reformas en el año de 1877 a ser el Hospital La

Caridad. Tiempo después, en 1939, pasa a llamarse Hospital Antonio María Pineda. Al ser trasladado este hospital a otro emplazamiento, el edificio se convierte en 1983 en el museo principal de la ciudad.

Teatro Juares: Ubicado en todo el centro de la ciudad barquisimetana, fue inaugurado en 1905 el Teatro Municipal. Con más de 100 años, se le han realizados diversas reformas, y ha constituido un ícono cultural para

la ciudad, en donde se realizan espectáculos y manifestaciones culturales, lo que también es de atractivo para los turistas.

Parque Ayacucho: Parque construido bajo el régimen del General Gómez, tiene un área de cuatro (4) hectáreas y monumento al Mariscal Antonio José de Sucre, fue el primer parque en Latinoamérica con acceso para automotores.

Casco histórico de Carora: en esta se encuentran antiguas casas pertenecientes a las familias fundadoras de la ciudad, la Catedral San Juan Bautista, la iglesia El Calvario, el paseo los próceres, entre otros.

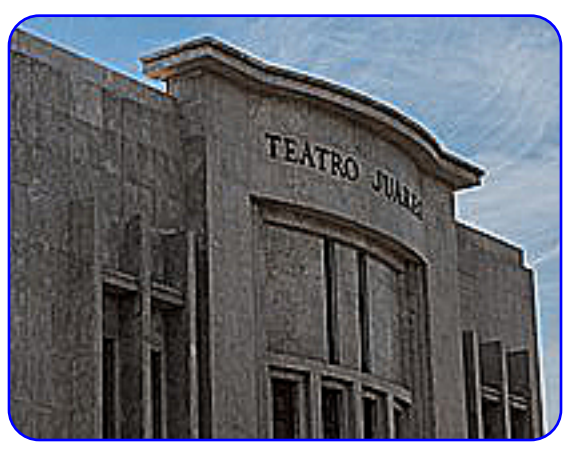

**Magazine de Radio 15** 

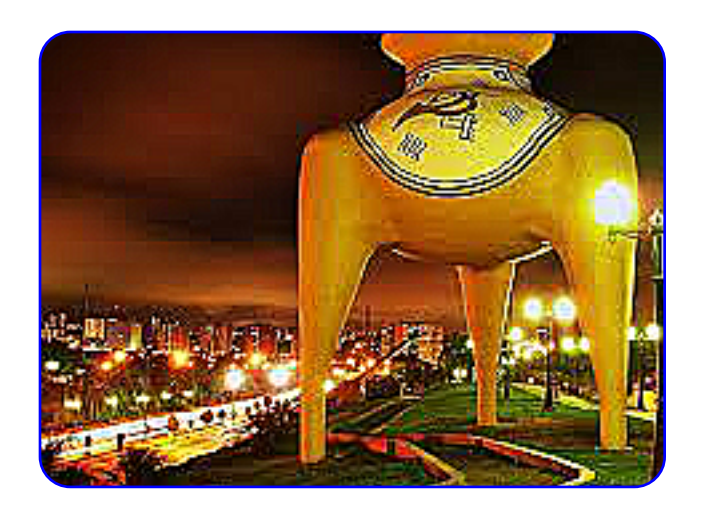

El estado Lara es sede de diversos equipos de fútbol, béisbol, Baloncesto entre otros deportes. En fútbol destaca el Deportivo Lara con sede en el Estadio Metropolitano una de las instalaciones deportivas más modernas de esta región del país, en Béisbol se puede mencionar a los Cardenales de Lara con sede en el histórico Estadio Antonio Herrera Gutierrez, mientras que en Baloncesto el equipo más importante es Guaros de Lara con sede  $en$  $el$ **Domo** Bolivariano.

La Cultura de la región es muy rica, es asiento para celebraciones multitudinarias. tales como: Los

Carnavales Internacionales de Barquisimeto (Mes de Febrero-Marzo), donde se observan gran variedad de carrozas, y espectáculos artísticos musicales de reconocida trayectoria, La Feria Internacional de Barquisimeto la cual empieza el 14 de septiembre (aniversario de la fundación de Barquisimeto), y culmina el 25 de septiembre de cada año, donde se puede apreciar, entre muchas cosas, diversas exposiciones y espectáculos musicales, y por último, una variada gama de opciones para disfrutar La Navidad en Barquisimeto, en las se pueden observar diversas exposiciones, espectáculos musicales y muchos fuegos artificiales. Es costumbre recibir el Año Nuevo en La Flor de Venezuela, con la familia y los amigos. En torno a Barquisimeto y por migración también en la ciudad son practicados "Los Tamunangues" o fiestas devocionales a San Antonio de Padua, como pago de promesas a favores recibidos. La Festividad tiene sus orígenes en los Andes Larenses (Sanare-El Tocuyo) y se celebra todos los 13 de junio; pero un Tamunangue puede realizarse en cualquier época del año. Explica el maestro Luis Felipe Ramón y Rivera que el nombre "Tamunangue" deriva del nombre que se le da al tambor que se utiliza en la interpretación de los cantos característicos de este baile, el tamunango.

La Divina Pastora es un icono religioso importante en Venezuela. Es la patrona espiritual de la ciudad y es una de las advocaciones marianas con muchos seguidores en la región. Cada 14 de enero se celebra una multitudinaria procesión en la que esta imagen es llevada desde Santa Rosa hasta la Catedral de Barquisimeto. Se ha contabilizado más de dos millones y medio de personas, 29 lo que la convertiría en la segunda procesión mariana más importante del mundo.

Como estado es autónomo e igual en lo político a sus pares, organiza su administración y sus poderes públicos por medio de una Constitución del Estado Lara, dictada por el Consejo Legislativo. El Poder Ejecutivo está compuesto por el Gobernador del Estado Lara y un grupo Secretarios Estadales de su confianza que son funcionarios de Libre nombramiento y remoción. El Gobernador es elegido por el pueblo mediante voto directo, universal y secreto para un periodo de cuatro años y con posibilidad a reelegirse de manera continua para nuevos períodos, siendo el encargado de la administración estatal. El gobernador debe rendir cuenta anual de sus acciones ante el parlamento regional llamado Consejo Legislativo del Estado Lara.

La legislatura del estado recae sobre el Conseio Legislativo del Estado Lara, un parlamento unicameral elegido por el pueblo mediante el voto directo, universal y secreto cada cuatro años pudiendo ser reelegido por para períodos consecutivos, bajo un sistema de representación proporcional de la población del estado y sus municipios, el Estado cuenta 15 legisladores, de los cuales 12 son electos por voto nominal y 3 por voto lista. Su sede se encuentra en el Palacio Legislativo del Estado Lara, en la ciudad de Barquisimeto.

#### Por: BRYCE K. ANDERSON, K7UA

antiguo indicativo era K7SAI. Los americanos y quienes hablan español entendían que Sierra era "S". Los operadores asiáticos lo tomaban como suena… como la letras "C". ¿Qué hacer?

**...viene del Magazine anterior**

#### Capítulo 7

EL NUEVO

MANUAL DEL

DIEXISTA

Fonética: Usar el código fonético es la mejor manera de lograr que tu indicativo sea

entendido en fonía. Todo el mundo sabe esto. Los aviadores y la OTAN utilizan este mismo juego estándar de palabras: Alfa, Bravo, Chalie, Delta, … etc. Este código fonético fue desarrollado para ser usado internacionalmente, no es, sin embargo, el único; El ejército de los Estados Unidos emplea uno distinto: Able, Baker, Charlie, Dog… etc. Algunas fuerzas de policía usan: Adam, Boy, Charlie, David…, etc. También hay uno que emplea sitios geográficos: Amsterdam, Boston, Casablanca, Denmark,… etc. ¿Qué debo utilizar? En general, el

Alpha **Bravo** Charlie **Delta R**  $\boldsymbol{\alpha}$ Echo Foxtrot Golf **Hotel**  $\widehat{\widetilde{\mathbf{z}}}$ **D** Kilo India Juliet  $L<sub>ima</sub>$  $\mathbf{A}$ **Mike November** Oscar  $P<sub>apa</sub>$ **Sumple 1999**  $\mathbf{1}$ **Quebec** Romeo **Sierra**  $\mathsf{T}_{\texttt{ango}}$  $\mathcal{F}$ Uniform Victor Whiskey  $X$ -ray  $\frac{1}{2}$ Alfabeto Fonético Internacional Yankee  $Z$ ulu **ARTICULO 22.-** Todo operador deberá identificar  $\overline{G5DX}$ <br>sus transmisiones al iniciar y finalizar su  $\overline{G5DX}$ <br>comunicación y regularmente después de los dies .  $\overline{HAMS}$  RADIO **Contract** X comunicación y regularmente de<br>(10) minutos, por medio del dia<br>asignado en su permiso vigente<br>có*digo fonético Internac*i Patrocinado por<br>YV4KW

Probé varias opciones y finalmente me decidí por "sugar". Muy comúnmente usado pero no estándar en ninguna parte. Luego, con el indicativo K7UA usé Kilowat Seven Uniform Alpha. En ese entonces no existían indicativos iniciando con las letras KW (como KW7A). Ahora lo confunden con KW. He recibido solicitud de correcciones a mi log en los concursos porque me han anotado como KW7UA y no concuerda con mi indicativo (K7UA). Así que deje de usarlo.

Algunas palabras funcionan mejor en el código fonético estándar

alfabeto fonético empleado en la aviación, la OTAN y la ICAO es el mejor.

Desde mi experiencia personal: no me gusta usar "Sierra". Creo que fue una mala escogencia para un fonema internacional. Sierra simplemente no logra el sonido "S". Mi para contactos internacionales. Por ejemplo: todo el mundo sabe que USA es los "United States of América". United ahora es una representación fonética de U. Lo mismo pasa con America, para la A. "Radio" es mas común para R que Romeo. Es muy buena para emplear en radioafición.

Entonces, ¿cuál es mi punto? Usa códigos fonéticos que funcionen. Si la estación DX tiene problemas entendiendo tu indicativo no le sigas dando con la misma fonética, cambia a otra. Cambia de Kilo Seven Uniform Alpha a Kentucky Seven United America. También, ayúdales repitiéndolo mas de una vez. Ya me vas entendiendo. Algunas ciudades y otros puntos geográficos también funcionan bien. Se me vienen a la mente Yokohama, Honolulu, London y Norway. Se flexible.

No existe nada en fonética para los números. No hay, en términos generales mucho problema con ellos. Un Diexista sabio siempre tiene un par de trucos en su arsenal. Si la estación DX esta teniendo problema en entender el número de tu indicativo puedes contar hasta ese número. Es decir: Kilo Seven, —— one, two , three, four, five, six, seven —— Uniform Alpha.

Saber como pronunciar el número en el idioma de la estación DX puede ser muy útil. Para mi mi numero "7" es "siete" en español, "sette" en italiano, "sieben" en alemán, etc. Si tienes la habilidad para hablarle a la estación DX en su idioma, hazlo, cosa que siempre será bienvenida. Es buen consejo a seguir mantenernos mejorando siempre nuestras habilidades lingüísticas.

### Capítulo 8

El Arte del QSL: Las tarjetas QSL han sido parte de la radioafición desde sus inicios. Es costumbre pegarlas en la estación para atraer el ojo de los visitantes y recordarle al operador sus logros. Si estás interesado en el DXCC o alguna de las muchas certificaciones, se requiere que tengas pruebas de que los contactos necesarios para lograr el

certificado si ocurrieron. En este capítulo vamos a hablar acerca del método tradicional de recibir esas tarjetas y luego traeremos el tema al siglo 21 y hablaremos de los métodos electrónicos para las QSL. La ARRL siempre ha tenido reglas muy estrictas para la validación de tarjetas QSL para el certificado DXCC. Estos altos estándares han preservado la integridad del galardón.

### Tarjetas QSL

Casi todas las estaciones, DX o no, emitirán una tarjeta QSL. El truco está en lograr que la estación DX responda tu tarjeta. Hay una variedad de formas de mejorar las posibilidades de que recibas tu tarjeta QSL. La ruta mas segura es enviar tu tarieta directamente a la estación DX. El costo del correo extranjero es alto. El costo de enviar una carta de Estados Unidos a un destino en el extranjero supera \$1.00. Es aún mas caro desde muchos países. Muchas estaciones DX responderán si les envías un sobre con tu dirección y pagas el porte de regreso.

Todas las naciones que reciben correo son miembro de la Universal Postal Union (Unión Postal Universal), UPU. En el pasado existió un cupón llamado el International Reply Coupon (IRC), que podía comprarse en la oficina postal y enviarse a la estación DX como pago del porte de regreso. En teoría todavía existen, pero los Estados Unidos y otros países ya no los venden. Convertirlos en moneda local también se ha vuelto un problema. Esto ha agravado una situación difícil ya existente. Eso de los IRC ya no es viable en muchos países. Como substituto algunas estaciones DX solicitan "green stamps" (GS). Una estampilla verde es un dólar Americano. Se requieren 2\$ a 3\$ para cubrir al voseo de envío a la mayoría de países ahora. La mayoría de estaciones DX publican su dirección en www.qrz.com. Frecuentemente, la estación DX te indica cómo quieren recibir la QSL. Esto es

"Íèø¢í ¢ѾË â¢ü °èü¢ü ÷' »Í » ¢õø»âµÏµè ȉ3lçuè ° cottu çõcÑi»ü »5#xçâØsèü 6 o »°l®i»â# µè Ø»üõ'»ü#¢òvaÏá»øèí»Üøè®è µ» °èøø»è »ü z¢á õ¢â#» »â á siêu õ¢Ñwü á »âèü µ»ü¢#

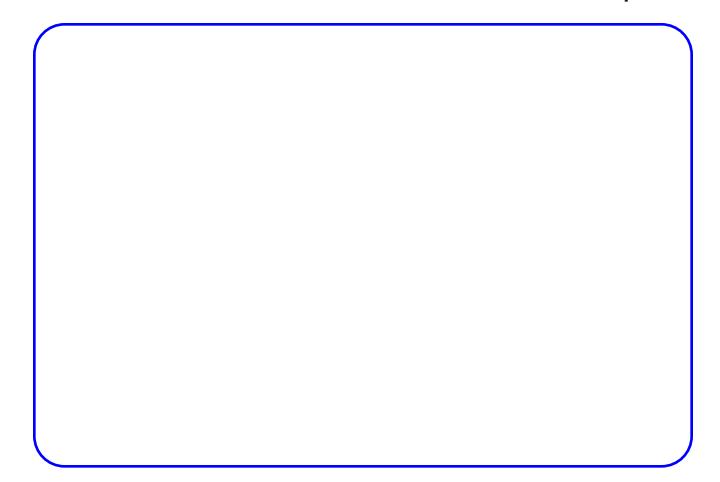

zzèWitµèüò]¢ õèüÏ®ÜŲu¢µ µ» ÷'» # °èzz»è ü»¢ ü¢÷'»¢µè »ü '⢠°»ø#»:¢ »â ¢ÜÊ âèü µ» »ÜÜèüò v¢ø¢ ø»µ'°Ïø Ü¢ õèüÏ®ÜŪµ¢µ µ» ÷'» »üè è°'øø¢í âè l ¢É¢ü â¢u¢ ÷ » Ü u» ¢ Üdü Üçuzeâ»ü Üz İu»¢  $\div$  »  $($ c6 c<del>UE</del> u » 3cUe » à # ° contrò; a õI»: c õè o c c 0" õèâ»ø lâµl c#3èü »âl y µlø» · léâòc è Ü l cécü âcuc cü üè®» ÷ » u»üc# üèüõ»°l cüò lèü Ücuzeâ»ü õçÜğçz£â »Üüè®z» õçzç u»#»°#çz °' ¢Ü-' Ï»ø °èü¢ ¢u»â#æ̀È »ø¢ u» Üeü õ¢õ»Ü∍ü âècá ¢Üüò" ÜEè Ég »üè ¢u»â#zè è »Üõèu»ø 3»ø Weü µéWo ü ¢µ»â#zè »ü ®ü°¢ø õzè®Ü á ¢üò ^#Ül¢ül»áõø» üè®ø»ü ÷'» âè õ»øáÏ#¢â 3»ø 毃#zèò " ü»É (z¢#» µ» ÷ » »Üüè®ø» »ü#¢ ®Ï»â ü» Ükuèò} » Ükølè °èâ °Ïâ# õ»É¢â# õ' »u» ÷' » ulu cuc c làu làu de de » à cut âcu õcat üò

"UE â¢ü 3»°»ü Üz »ü#z°léâ 5~ »5õÜP¢ø£  $^{\circ}$ éáè »â3Ï¢øÜ Ü $x$ }] ȉ ü′õ£ÉÏ⢠µ» xy•ò; ü õèül®Ü ÷'» õ¢ø¢ É¢ø¢â#; ¢ø Ü¢ »â#ø»É¢ u»Ü  $^{\circ}$ èøæ»è »â ¢ѾÈ â¢ü õ¢ø#»ü µ»Üá 'âµè Í ¢6¢ ÷' » a»°'ada ¢Ü \*°èaa»è a»Élü#a¢uè+ è \*°èaa»è ° » «ні Ні ° сиѐно; ü#» õ «ѐ° » üè «» : Ï» «» и» ' â «сü# «ѐ è @i#c°èø¢ µ» #eµèü Üeü õ' â#eü õèø µèâµ» õ¢ü¢ Ȇ°èøz»èò; ü °èü#èüè õ»øè Üèü Ü¢µøèâ»ü õ' »µ» ÷' » âè ÷' Ï»ø¢â ü»ø õÏѾ¢µèü üÏ ü» ü¢®» ÷' Ï»â õ»gulé è cüp» cé ü ° contrò + è ' nü è üè®o» ü õcoc °èaz»è ¢¼ p» . ÏÜÜ vÜá 5 ^}'õõŪl»ü þõÜá µ5k á üâðèá ÿò . ÏѾ 3»âµ» Ø»Éèü µ»

üè®ø»ü - » »â°¢Øá 'â#è µ»â#æè µ»Üè#æèò : Ü õø»°le »ü ø : è â ce vò û y â µe »üèü üè®ø»ü â è Ü uè6 ¢ lui lui lui lui de la lui de lui de lui de lui de lui de la lui de la lui de la lui de la lui de la lui cÜÉe »üõ»°lcÜcu»â#zèò: Üüè®ø» lâ#»zâè âè ü» âè# 6 »ü µ» á 6 ®z@ õ»üèò

b ' °Í èü õcÑvü ' #Üt câ üè®ø»ü ÷' » üèâ á ¢ü õ»÷′ »çèü 6 **Ü**B좉èü ÷′ » Üèü ÷′ » ′ü¢á èü âèüè#æüò0è®æâ á ' °Í è á £ü õèø ' â õè°è á £ü µ» õ»üèò™e '#Ül ¢®¢ üè®ø»ü »ü#£âµ¢ø#zá¢cè ñxÖ õ¢a¢ Üçü µ»3èܰÏèâ»üò]èü ø»°Ï®Ñ; ø»°èø# #pèü ¢ ' â #zá ¢çè á »âèø 6 õ»É¢µèü °èâ °Ïâ#z õ¢ø¢ ø»μ' °Ïø ü' #¢á ¢çèò b » ¢3Ïüõ¼ 6 μ»Ø μ» 'ü¢øÜèüò . ÏÜÜ #¢á ®Ï¼â 3»âµ» »ü#¢á õİÜÜ¢ü Exacta» cü : » õ' »u» a Ec° lühted »Üø» #exae u»  $^{\circ}$ èøø»è ¢ Ü $\phi$  ȟ# $^{\circ}$ Ïéâ 5 $^{\circ}$ òcè Í » ' #ÏÜl ¢µè »ü#» ü»ø3ϰÏè õ»øè üÏá» É ü#câá'°Íè Üèü üè®ø»ü u» . iiija

"WE â¢ü »ü#c°Ïèâ»ü 'ü¢â 'â x}] á ¢â¢É»zò ; ü#è üÏá õÜ»á »â#» »ü 'â z¢µÏè¢#  $\mathbf{H}^{\circ}$ leacue - » ü»  $\mathbf{u}$  e e e  $\mathbf{H}^{\circ}$ lue c a ca» Quo  $\mathbf{u}$  # com c µ» »â3Ñè µ» x}] µ» è#zèò]èü ¢µá lâlü#z¢µèø»ü µ» x}] üèâ á 6 °èâ Hve vù 6 ü»É zçá »â#» è®#»âµœ£ü ' ⢠ø»üõ' »ü#¢ üÏ »ü#¢ü »â »ÜÜèÉ µ» Üc »ü#c°léâ 5~ò]è á »@ø÷' » õ' »µ» ü' ° »µ»ø#» ȟ - » Ü »ü#c°léâ 5<sup>~</sup> 'ü» 'â x } ] á ¢â¢É»ø »â # á luá è õ¢Ñiò; â3Ñè ®¢ø¢#è 6 ü»É ølu¢u »â »Ü **ON**° RAO

; Ü 5¢ÏÜS 5  $\sim$  èÈ $\gg$ °» ' â »âÜ $\alpha$ °» õ¢ $\alpha$ 3calcü ø#¢ü ȉ°èâ#x¢ø  $x \}$ ] ȉì <u>Í á õìgg444 où gilion. 58 è á go è #vüðu #á Ün</u>

N¢6 á ' °Í èü ø»°′ øüèü Ѿü#¢µèü ¢÷' Ñ ] èü µÏÈ∞zo»â#»ü ®èÜ⊁#Îâ»ü 5~ #¢á ®Ï¼â èÈzo»°»â ø #¢ü 5~ ȉ ü'ü õ'®Ü<sup>p</sup>¢°Ïèâ»üò N¢®Üzø»á èü u» Üeü ®èÜHÄâ»ü 5~ »â ' â °¢õÑ Üè á ¢ü ¢µ»Ü¢â#»ò

i â $\overline{UB}$ » x } ] y » $\div$ ' ȟ#! i xy }

;ÜÜeü (Üniláèü ¢çèü Í¢ ü'øÉܵè 'â¢  $\hat{a}$ ' »3¢  $\hat{I}$ 毛  $\hat{U}$  $\hat{a}$ á $\hat{\phi}$ µ¢ \*è $\hat{a}$  $\hat{U}$  $\hat{a}$ » x } ]  $\varnothing$ »÷ » $\hat{u}$ # # üèŪ<sup>p</sup>Ï# µ µ» x} ] »â UŨa»¢+ õ¢z¢ ĺ¢°»ø x} ] µÏø»°#zá »â#»ò; ü#» ü»ø3ϰÏè Üè èÈø»°» 0Ü®]èÉò "»øì 444 o°Ü®üèÉòèøÉ ò 0Ü® ]èÉ »ü 'â á ¢ø¢3ÏÜDèüè ü»ø3ϰÏè ÷' » #» õ»øá Ï#» ü' ®Ïø #èuè

;â Üèü ;ü#¢µèü ^âϵèü Ü¢ "yy] »ü »Ü õ¢#æ`<sup>o</sup>Ï⢵èøµ» »ü#» üÏü#»á ¢ò»â Ü¢ : è⢠—Ý »Ü °Ü® \*,,Í» ——ÏѾÜ¢á»##» "¢ѾUo∙6 5 ̃0Ü®++í I # Foice24 4 4 of 3u5° oè e frau è # a 'Une á câ»@

" ÜË â¢ü »ü#¢°Ïèâ»ü Í ¢ Ïá õÜ≯á »â#¢µè ü' õæ`õ ve 3» a ülea u»Ü i xy}ò ; ü¢ü õ' »u»â ȉ° è â#z¢zü» »â 444 à c ở eá ò; ü#e µ »üçâlá ¢ µ»®üyè ¢Ü°èü#è Ïâ3èܰø¢µèò" Èeø# ⢵¢á »â#» Í¢6 è#z¢ü ¢Ü#≫zâ¢#Ï3¢ü á¢ü »°èâéáϰ¢üò ] ¢ õalá »a¢ ¢ °èâülµ»a¢a »ü »Üülü#»á ¢ x } ] 3N¢ ® øéò b '°Íèü õ¢Ñu»ü èÈo»°»â 'â á '6 Ü>â#è õ»øè ®¢ø¢#è üÏü#»á¢ µ» »â#ø»É¢ µ» x}] Wückᢠµèx}] ® øéò J »â »ø¢ Uni »â#» ü » Ü » Wücká¢ì \*® øé+ò ;  $5$ õ $\bar{\Psi}$ ¢ø¼ °èáè È â° lèâ¢ ȉ á l £ø»¢òb ' ° l ¢ü èøÉ¢âl: ¢° lèâ»ü µ» ø¢µlè¢# Η <sup>σε</sup>ίθει τη δενταινική διαφορή της πολιτικής εναπεινής εναπεινής που εναπεινής με το προσφαιρικό με το προσφ ülá lượco cè lá õèc#¢ uéâu» # »â° »â# »ü õœè®¢®Ü)á»â#» Í¢6 ¢ÜÉ⢠Èeœá¢ µ» ÷'»  $\ddot{\mathrm{o}}'$  »µ¢ü ' ü¢ø # \*® øé+ò. ' ü°¢ »â  $\ddot{\mathrm{\psi}}$  4 »®ò

b'°Í¢ü »5õ»µÏ°Ïèâ»ü 5~ ü'®»â ü'ü <del>T</del>ê Eui ciết âcu 1 cu#c »â #i»á õè Ø»cÜ cÜ LèÉ u» 0ܮlèÉò" üÑÜèü 5Ï»5Ïü#cü õ' »u»â ø»3Ïücø üÏ ü' °èâ#c°#è È » ø»Élü#ø¢µè °èøø»°#¢á »â#» è âèò ;ü 'â ¢ѾӞӸѐ З»ø - '» 'âè üÏ »ü#¢ \*»â »ÜѾèÉ+ 6 õø»3»âÏø x } i u õŪP¢µèüò 1 ¢ü »5õ»µÏ°Ïèâ»ü õ'»u»â 'ücø »Ü ü»ø3ϰÏè i xv} õcøc Ücü üèѾ Ĭ# µ»ü Ïâ#»æî¢°Ïèâ¢Ü ü µ» x}] ò H â°Ïèâ¢ á ¢ơ¢3ÏѾèü¢á »â#» ®Ï»âò} Ïá õÜ∙á »â#» »â#α¢ü # Ïâuϰ¢#Ï3è »â »Üi xv} 6 »ü#» #» á ' »ü#z¢ #èuèü Üeü °èâ#°#èü - » Í l<sup>°</sup>lü#» °èâ Üz »5õ»µl<sup>°</sup>léâò }ȃ ϵ¢á »â#» õ' »µ»ü üèѾ°Ï#¢ø # x}] »â **ÜÑ**»c üÏâ »â3Ïcø âcuc õèø »Ü°èøø»èò Nc6 ' â  $^{\circ}$ èü#e  $\mathring{\mathtt{H}}$ @uè õèø $\mathring{\mathtt{W}}$  ȟ# $^{\circ}$ léâ 5  $^{\circ}$  õ¢ø $x$  ȉ $3$ lcø $\#$ » ü' #¢øØ#¢íõ»œ̀»üá»âèü÷′» #»â»ø÷′» ѾµÏ¢ø°èâ õèø#»ü 6 \*Éø»»â ü#¢á õü+ò v' »µ»ü õ¢É¢ø °èâ v¢6v¢Üè ¢ÜÉ(â è#zè á »µÏèò ;ü ø»¢Üa »â#» ȆHE $c$ â#» 6 µ» ® $c$ @ °èü#eò 0Ü® ÜeHE  $c$ °»õ# $c$ 抃¢°lèâ»ü 6 6è ø»°èá l»âµè ÷ » lèü ¢õè6»üò

# ÜeÉ 6 ¢â¢Ѿŗ¢øÜeò"Ï»â»â '⢠®¢ü» µ» µ¢#èü ÉlÉ¢â#»ü°¢ µ» ÜeÉü µ» #eµe »Üá ' âµeò™e Üe ' üe õ¢ø¢ ø¢ü#ø»¢ø »Ü»ü#¢µè µ» á lü °»ø#l ˰¢°lèâ»üò ^⢠3»: Íçü#ç ülø3lé õçøç µ»ü°'®ølø 'âç ȉ#u¢u 5~00 ÷ » 6è l ¢®Ñ °èâ Hzá ¢uè õ»zè - » 应谦v® » à á lü µ¢#èüò ð x' »µ¼ »â°¢â#¢µèï

#e曁 Ü¢ü #¢øØ#¢ü õ¢ø¢ »Ü£ø»¢ üÏ»#»òv¢ø¢ #èµèü Ѿèü ¢á »a<sup>ï</sup>°¢âèü °èâ Ý »â ü′ ÏâµÏ°¢#ไ3èí ȟ#» °Ü® »ü »Ü÷ » Í¢6 ÷ » °èâ#¢°#¢zòi #z¢ü :èâ¢ü #Ï»â»â ü' °èøø»üõèâµÏ»â#» ∘Ü® õ¢#zè°Ï⢵èøò ;ü#èü #Ĭõèü üèâ õø£°#ϰ¢á »â#» ü¢â#èü ÷' » ®ølâu¢â »ü#» ü»ø3l°le °¢ül ÷' » Ézc#üò}Ï3cü c ü′üHilè4»®6 ucü °ÜP »â »Ü ȉΨσ°» \*χ}] ® ø»¢' + #» ΪâΡεσά ¢σε ε̂ μ» #εμε Ψε ÷'» â»°»üÏ#cü õ¢øc ¢**HÜ**cø#»ò

y ȟ' á İ»âµèí »ü#z »ü Üz Èezá ¢ »â ÷' » »Ü üÏü#»á ¢ µ» ® øé Èâ°Ïèâ¢ì Ü¢ü èøÉ¢âÏ:¢°Ïèâ»ü âc°ÏèâcÜ>ü Ïâ#»ø°cá®Ïcâ #cøØ#cü x}l »â ȉ3Ñěü á ¢üÏ3èü ÷' » ø»µ' ° »â »Ü3¢Üeøµ»Üõèø#»ò ; ü Ürâ#ê õ»æè ®¢æ¢#èò; â Ü¢ : è⢠—Ýá » Ïâü°øÏ®Ñ ȉ »Ü—"5~0 6 °èá õø¼ °ø¼uÏ#èü õèü#¢Ü>ü 6 üè®ø»ü õ¢ø¢ »â3Ï¢ø á Ïü #¢øØ#¢üò; ÜÜèü ø»°Ï®»âí èau»â¢â 6 á » »â3Ñ¢â Ü¢ü #¢aØ#¢ü ÷'» á » ѾЍҍ҈ҫӓ҇ѱӀ҄*ѹ*҄ѡӓѧӓѨӥѾӓӓӓӓӖ҉ӓ҄ҿ҅ӥӔ҆ѻ҅Ӏҫӥ ȟ#ç°Ïèâ»ü ç°#Ï3çü ø»°Ï®»â á ' °Í çü #çøØ#çü µ» #èµ¢ü õ¢ø#»ü µ»Üá ' âµèò™ ÷' » ^ #¿Í »ü ' âè µ» <u>Üèü »ü#cuèü á cü ulEÑİÜbüí á '°Íèü øculecE</u># °Ïè⢵èü »5#z¢âØzèü ÷'Ï»z»â áÏ #¢zØ#¢ õ¢z¢ ü' °»ø#İ˰¢µè —èøÙ»µ "ÜÜ}#¢#»ü þ—"}ÿò ™ě ø»°Ï®è °Ï»â#èü u» #¢øØ#¢ü 3Ï¢ ® øé #èuèü Üèü ¢cèüòcè ü» ø»÷' Ï»ø» ü»øá Ï»á ®øè µ» Ü¢ " yy]  $\overline{0}$  contribution  $\overline{0}$  extra  $\overline{0}$   $\overline{0}$   $\overline$ ø»¢Ѿ¢µè µ»üµ» Ѿèü ¢çèü ÜÖò;Üü»ø3ϰÏè µ»Ü -"5~0 ȟ üélè õ¢ø¢ #¢øØ#¢ü ; c "y" c "; } òv ¢ø¢ ȉ3Ï¢ø # ü ø»üõ' »ü#¢ü 3Ñ¢ »Ü® øé Ü¢ "yy] èÈσ»°» 'â ü»α3ϰÏè μ» x}] μ» }"]P5"ò"»αì  $\int \frac{d\mathbf{r}}{dt}$  and  $\frac{d\mathbf{r}}{dt}$  and  $\frac{d\mathbf{r}}{dt}$  and  $\frac{d\mathbf{r}}{dt}$  and  $\frac{d\mathbf{r}}{dt}$  and  $\frac{d\mathbf{r}}{dt}$  and  $\frac{d\mathbf{r}}{dt}$  and  $\frac{d\mathbf{r}}{dt}$  and  $\frac{d\mathbf{r}}{dt}$  and  $\frac{d\mathbf{r}}{dt}$  and  $\frac{d\mathbf{r}}{dt}$  and " yy]¢°»õ#¢#¢øØ#¢ü¢Üõèøá¢6èø6 Ü¢ü»â3Ñ≵ ¢ #èµèü Üèü ® øé µ» ü'ü ø»üõ»°#İ3èü õ¢ÑJ»üò "ÜÉ âèü õ¢Ñwü âè #wâ»â ® øé ¢üÑ÷'» »Ü ü»ø3ϰÏèµ» x}] âè ü»ø3Ïø£õ¢ø¢ »ü¢ü #¢øØ#¢üò ;üâ»°»ü¢ølèü»øáÏ»á®øèµ» Ü¢ "yy] õ¢ø¢ 'ü¢ø »Üü»ø3ϰÏè µ» x}] µ» ü¢**Ü**曡õ»øè Üelü õèa#vü üèâ á ' 6 ®¢a¢#èüí °èá õ¢a¢µè °èâ »â3Ï¢ø Wü #co #cü õèø °' »â#c õœèõÏ¢ 'üçâµè »Ü  $^\circ$ èøø»èò; â á 6 Í ' á ÏѾи» èõÏâÏéâ üéѾè õèø »ü#» ü»ø3ϰÏè ¢ 'â 5Ï»5Ïü#¢ Ü °èâ3ϻ⻠õ¢É¢ø Ü¢ ¢ËѾ¢°Ïéâ õ¢ø¢ ü»øáÏ»á®æèµ»Ѿ¢ "yy]ò

### x} ] Ȇ<sup>o</sup>#zéâϰ¢ü

5èü â' »3èü á èu»øâèü ülü#»á ¢ü °èá õ' # <u>Üüctᢠ»x}lò"»øì444ò⊁÷üÜo°ò;ü#» ülü#»á¢</u> #cal: cuèü Í câ »â#xcuè »â ü»z3ϰÏè õcac c°c®ca #zc®c@ u» á èuè uÏÈ»ø»â#» cÜu»Ülè…—ò: â »Ü  $^{\circ}$ èâ #euèü Üeü É¢ü#eü 6 u»á èø¢ü »â »Ü»â3Ñe u» 'â 'ü' ¢alè ü» lâü°al®» 6 ü»É lu¢á »â#» ü» Ü• x}lòl¢ "vyl Í¢ Ïâ3»ø#üè á'°Íè #»áõè 6 õ»øá Ï#» »â3Ï¢ø x}] »Ü»°#øéâϰ¢ü ÷'» üèâ ula» zè » à u » üczzè Übz ü' lèÉ®èèÙ èÈ # » õ¢ø»°Ïu¢ü ¢ Üçü u» õ¢õ»Ü¢ Üçü »ü#ç°Ïèâ»ü ÷' »  $"$  » $\alpha$  $^{\circ}$ èâ# $^{\circ}$ #còþc' »3¢á »â#»í 'üè á ÏõøèÉø¢á¢ µ» <u>Í #Főjazo4 4 4 ázazdűba Écdül É®bel U#eBE#ní »#4 edülli o</u> ÜeÉ»Üv°#zéâϰè õ¢z¢ ü' ®Ïø 6 ®¢Ødø ÏâÈezá ¢°Ïéâ u» »x } 1 ÿò } » õ' »u»â ø»Élü#z¢ø lâul<sup>o</sup>¢#3èü ülâ :ü#» üÏü#»á¢ á¢â#ϻ⻠Ü¢ ¢Ü#ÑÜllá¢ Ïâ#»ÉøÏu¢u u» Ü¢ " v v 1 »â Üè ÷' » —»â» ÷' » 3»ø âÏâÉ⢠õơ »®¢ u» ÷'ϼâ ø»¢Üa »â#» »ü »Ü  $^{\circ}$ èâ Ườu 3»ơ $\tilde{\mathrm{H}}^{\circ}$ ¢ $^{\circ}$ lèâ»ü 5~00ò "¢á ®Ì¼â õ' »u» õèü»»µèø µ»Ü á lüáèò : ü õèül®Ü è®#»â»ø 'ü¢øü» õ¢ø¢ Ü¢ü è#ø¢ü °»ø#İ˰¢°Ïèâ»ü µ» Ü¢  $*_c$ ' # ȉ# $^{\circ}$ Ï#6  $E \cos \theta$ "vvl °èáè »Ü—"}è »Ü dõÜ vÜ¢6ò èu¢ Üz Écocâ# cuc+ b' Jv ul 'âè »â3Ñ °èõlc u» u' ÏâÈeøá ¢°Ïéâ ⊔»Ü ü»ø3ϰÏè ȟ#¢ ȉ Ȇ Ü<sup>p</sup>»â°Ï¢õ¢ø¢3»øÏĦ̃°¢°Ïéâò»x}l ¢Hτ̃øá¢÷'» Ü¢ü  $\ddot{u}$ i de 4 »® õ» zè ĺ» ¢÷ Ñ Üz Ïu»¢ ® £ül º¢ì ; Ü  $^{\circ}$ èâ $\dot{\Xi}$ zá  $c^{\circ}$ 쏉ȟ "J üèâ á ¢ü ü»É z¢ü õèø÷'» õè°¢ ø¢ulè¢Ë°lèâ¢uè u»®» ø»Élü#ø¢øü» °èâ »Ü∰ü õèø Í ¢6 õèül®l**ü**u¢u á »ullè u» ' â dlÉ *d*èüè õ*d*è° »üè õ¢*d*¢ õ*d*订ø÷' » væ`e@c@Üyá»â#» »ü#£â »â Üè °Ï»ø#èò:ÜüÏü#»á c ȟ »Ü3»gu¢u»gè u' »cè u»ÜÏâuϰ¢#3èò^⢠3»: »x } ] ü» µÏÈ»ø»â°Ï¢ µ»Üµ» ] è .— »â ÷' » âè #x¢#¢ u» °¢: ¢ø lèü u¢#èü u» ' â °èá ' âl °¢uè °èâ »Üu» °èáõøè®¢uè ÷'ϻ⠻ø»üí #» ȇ Ï#»â ∣°â °»ø#İ˰¢uè »Ü∙#ǽâϰè uÏÉÏ#¢Üò:ü#» °»ø#Ï˰¢uè ü' °èâ#zcõca#»òN'®è'â c°»ø°cá İ»â#è °èâ Üc <u>Üè ' #Ül cü õcac Hàzá ca #euèü Üeü a»Élü#zeü ÷' »</u> "vvl õ¢ø¢÷'»¢°»õ#¢ø¢â°èâ#¢°#èüu» »x}l ü' ®ü ¢ÜüÏü#»á ¢ µ» ] è —ò; ü#è õ' »µ» Í ¢°»øü» õ¢ø¢ °ø¼uÏ#e 5~00 õ»øe Ü¢ü â»Ée°Ï¢°Ïeâ»ü âe õèø á »µÏèü á¢â′¢Übü õ»øè »ü á'°Íè á¢ü <u> ÜÜ»Éccèâ c âcucòlc l</u>ÏÉc ÷ »gÑs 'â âÏ3»Üµ» ü»É duçu - » » ac lâc° »õ#cu) õcac - İ»â»ü  $^{\circ}$ èâ $3$ ȉ $\ddot{}$ à $\dot{}$ #»  $^{\prime}$  #i $\ddot{{\bf U}}$  ¢ø  $^{\prime}$  â õ $\alpha$ èÉ $\alpha$ á  $\alpha$  µ»  $\ddot{{\bf U}}$ eÉ Ȇ<sup>,</sup> #zéâl<sup>o</sup> èò<sup>T</sup>è 'üè lè El cò ⢠3»: ÷ » lâü#cÜ4  $á$  câ» @lâ »x } ] ò [vé »ü á ' 6 µ  $\hat{H}$ m̃ (Ü + ' » Ü e " v v ] Ȇ · »ø#Ë · «çuè »â á Ï · è á õ' # cuè ø üè Úè á »  $\mathfrak{C}^{\circ}$  »õ#» »x } ] üò^ â $\mathfrak{C} \div$  » üÏ  $\mathfrak{C}^{\circ}$  »õ# $\mathfrak{C}$  »x } ] ü õ¢ø $\mathfrak{C}$ #èá ¢ 'â õ¢ø u» °ÜPü õ¢ø¢ ü' ®Ïø Üèü ø»ÉÏü#zèüò ü'ü °»ø#İ. HÎ eçye ü »ü Üz ø»3Ïü#z 0xò; Üü»ø3ϰÏè ; Üülü#»á¢lè"— °¢:¢ Üelü ø»Élü#zèü µ» »x } ] »ü Ézet# Ï#e õ»ze c°»õ#câ uea c° lea »ü 6 ÜeÉ °èâ#z¢ Üeü µ» Üeü è#zèü ü' ®iµèü õèø è#z¢ü 曑£â á¢ü Èâ°Ïèâ¢Ѿµ¢µ üÏ °èâ#øÏ®6»ü 6 ȟ#c°lea»ü 6 ül »a<sup>o</sup>' »a#z °ela°lu»a°lc »a è®# »â»ü 'â âÏ3»Üü ö»øÏèø µ» ü»ø3ϰÏèò v¢ø¢ 3¢aleü °¢á õeü b®¢âu¢í á eue 6 Í ea¢ °eâ á »µl¢ ' #آآاا ¢.எ Ȇ ü»ø3ϰÏè u» Ox u»®»ü ü»ø õèø Üè á»âèü á l»á®æè Íèø¢ u» uÏÈ»ø»â°Ï¢ÿ #» ¢üÏÉ⢠»Ü°ø¼uÏ#è 6 #» è#èøÉ¢ Ü¢ x}lò euè »ü#è ü» á '»ü#ø¢ »â #ü \*®æèâ°»+ò ; ü#è üéÜè ø»÷'Ï»ø» '⢠µè⢰Ïéâ õ»- »с¢о: Üü»ø3<sup>i°</sup>le \*} lü3»ø+° »ü# 'âеü 8UÖ câ' của »â#» 6 õ»øá Ï#» Í c°»ø uÏü»cèü á cü Ȇ»É¢â#»ü u» #¢øØ#¢ü x}lò "õ¢ø#» u» 0xí è#æ̀ü Éøõèüí Ïâ°Ü6»âµè »x}]  $^{\circ}$ »ø# $\check{\mathrm{H}}^{\circ}$ ¢µèü õ¢ø $x$   $^{\circ}$ èâ# $^{\circ}$ #èü »х}]  $^{\circ}$ èâ $\check{\mathrm{H}}$ øá ¢µèüò

"¢á®Ï¼â 'üè »ÜõøèÉø¢á¢ lèÉϰ õ¢ø¢ ®c@o »üçü °èâËcáç°Ïèâ»üçáÏõcèÉcçáçµ» <del>liere de suite de sur les suites de la construit de suisse de la construit de suisse de la construit de la const</del> üÏü#»á ¢òlèü ø»ÉÏü#æèü u» #èuèü Üèü °èâ#c°#èü ÷' » ü' ®¢ü üèâ ¢Üa ¢° »â¢µèü »â »Ü üÏü#»á¢ lè,—ò0' câuè Wiếc Lẻ lex u» s» Leá cơ #ü °»ø#Н ° си è й õ сÉ cü ' â á è â #è õ èø ° си с' â è ò : Ü °èü#è »ü á 5 ø¢:è⢮Ü • °èáõ¢ø¢uè °èâ »Ü °èü#è u» #¢øØ#¢ü x}] ÈÑüϰ¢üò

ø≫ÉÏü#æèü lè…—ò

 $\ddot{\mathbf{a}}$  =  $\dddot{\mathbf{b}}$ 

**-eduli** 

:Üè#zè üÏü#»á¢ »Ü°#zéâϰè µ» x}] ü»

 $\mathbf{R} \neq \mathbf{R}$   $\mathbf{R}$   $\mathbf{$ 

}è <del>W</del>è Wèü 'ü' ¢ø lèü "J °' »â#¢â õ¢ø¢ »ü#èü

°»ø#НЁ°¢µèüò "èµèü Ѿèü - "» '#ѾU'¢â »х}]

µ»®»aÑçâ ¢6'µ¢aÜ»ü °èâ3Ïø#Ï⁄âµèü» õèø Üè

O¢öÑ# LÀ B

á »âèü »â ¢ **HÜ**¢µèü ®zèâ°»ò

 $#$ 

 $\mu$ 

 $U^{\prime\prime}$ 

c'#ȉ#ï°cu

Ècüli H c° léâò

° »ø#Ë ¢uèü

èĖ»°»â

÷'» á'»ü#z¢ ÷'» õ¢üé »Ü á »ü ¢â#»ølèøò 0 è â # » â » á ' ° l cü È # è ü lâ # » o » ü câ # » ü í # co # cü x } ] í »#ò; ü á ' 6 »â#»#»âϵ¢ò

i#zè »5°»Ü»â#» ®èÜ»#Ñã »Ü »Ü iv5<sup>~</sup> biliè v ȉâü6Ü3câÏcÿ  $\mathbf{I}$  $\int$  #főìaz4 4 4  $\tilde{\omega}$ ¢õ¢6üð èá æ`õµ5 $\delta$  #á Ü ò

;5°»Üvâ#» ®èÜv#Ñã 5~ µ» P#¢Üµ¢ Üܢᢵè \*5~  $0e \rightarrow 0$ ȟ Éorc# Ï#eò  $\div$  »  $\int$  #Foicec4 4 4  $\dot{\mathbf{\omega}}$  5° è  $\dot{\mathbf{\dot{E}}}$  » $\delta$  è á ത്

; Ü 5¢ÏÜ 5<sup>~</sup> #»â» ' â °¢Ü au¢alè u» »5õ»µi°ièâ»ü - » »ü Éze# i#e õ¢ze - i»â - i»ze » âil #főigg4 4 4 guallógu5d é á g a U auggo #á Ü

Jo câ <sup>o</sup> câ#iµcµ µ» lâÈecá c<sup>o</sup> léâ á 6 ® »â¢ »ü#t µlüõèâl®Ü »â 5<sup>~</sup> âl3»øül#6ò "»øi

 $444$   $\dot{\text{u}}$ <sup>5'</sup>  $\ddot{\text{a}}$ <sup>73</sup>  $\ddot{\text{a}}$ <sup>7</sup> $\ddot{\text{m}}$  $\ddot{\text{m}}$  $\ddot{\text{m}}$  $\delta$ "ü»É(ø¢#» u» Ü»»ø Ü¢ ü»°°Ïéâ \*®»ü# õø¢°#<sup>°</sup>»ü # á»@éø»ü õø£°#ϰ¢ü+ õ¢ø¢ 5<sup>l»</sup>5lü#zü 6  $5^\circ$   $\ddot{\text{o}}$ 

»5õ»µÏ°Ïèâ¢øÏèü ™ üÏ ÷'Ï»ø»ü è®#»â»ø #èµ¢3Ñ¢ á¢ü

°èâè°Ïá Ï»â#èí üÏ ÷'Ï»ø»ü ¢õø»âµ»ø á'°Íè ¢°»ø¢ µ»Ü 5~í üÏâ Ïáõèø#¢ø ÷'» #¢â »5õ»dá »â#tuè »ø»üí è@#⁄a '⢠°èõÏ¢ u» \* Í» 0èá õÜ#» 5 »ø+ »ü°øl#è õèø . è® ] è°ĺ »øí -SZcRov »° è á Ï »âuè á ' 6 ¢Üktá »â#» »ü#» ÜBzei cè ü» °èâü»É Ñ õèø ' â #»á õè õ»øè 6¢ »ü#¢ µlüõèâl®Ü â' »3¢á »â#» »â ü' #»ø° »ø¢ »µl<sup>i°</sup>léâò ðü ø»cüal»â#» Ïâ°ø»Ñ®Ü»ï

ZÝ "

Ïâ#»Ü°# ¢Ü bRÿ üÏâè ¢ Ïâ#»ÜÉ»â°Ï¢ »â »Ü  $^{\circ}$ èâ#»5#e µ»Üø» $^{\circ}$ ¢'µè µ» ÏâÈeøáø $^{\circ}$ Ïéâò ;â#ø» á £ü ü»õ¢ü ÷' » ü' ° »µ» »â »Üá 'âuè µ»Ü5~ á fü »5<sup>1</sup>#eüè ü»øfüò

; â lièü ¢çèü ÝÖ°èøøÑy Í ¢ü#¢ »Ü® : éâ µ» °èœ»è #èu¢ü üçü ü»á çâçü õ¢œ #>â»ø »â á lü á câèü Üz °èõÏc á cü ø »°Ï »â# u »Ü®èÜ #Ñã 5~

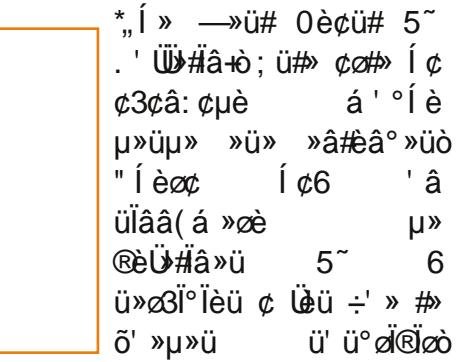

vcoc üc®ø÷' » õçüç »â »Üá ' âµè µ»Ü5~ #eueu leu undu u' cu dre de a cu \* " (» 5 cilis 5 ~ +

> '⢠õ'®Ü<sup>p</sup>¢°Ïéâ 3Ñol  $\ddot{a}$ # $\phi$ a $\ddot{a}$  $\dot{x}$ # $\div$ ' »  $\mu$ ». » $\alpha$ a $\ddot{a}$  $\ddot{x}$ b °0Ü aâ6 — Ù vò " »øi  $\int$  #Fro  $\frac{1}{2}$  and  $\int$   $\frac{1}{2}$  and  $\int$   $\frac{1}{2}$  and  $\int$   $\frac{1}{2}$  and  $\int$   $\frac{1}{2}$  and  $\int$   $\frac{1}{2}$  and  $\int$   $\frac{1}{2}$  and  $\int$   $\frac{1}{2}$  and  $\int$   $\frac{1}{2}$  and  $\int$   $\frac{1}{2}$  and  $\int$   $\frac{1}{2}$  and  $\int$   $\$  $4\sigma$  *»* $\sigma$  $\hat{a}$  $\hat{b}$  # $\dot{a}$  $\hat{B}$  $\hat{a}$  $\tilde{\Omega}$ <sup>'</sup> $\mathbb{R}$ l<sup>p</sup>¢ è#zè *o*»õèo#» ülá lià Wa á ¢uè \*, Í »  $\rightarrow$ »Ù $\ddot{\mathbf{\theta}}$  5 +ò "Ï»â»  $\degree$ èü#è 6 Üܻɢ  $\degree$ ¢u¢

ü»á ¢â¢  $3\ddot{a}$ ȇ cilid

ð¢á ®Í¼â Í¢6 á'°Íèü ®èÜ∗#iâ»ü °èâ ÏâÈeœá ¢°Ïéâ u» 5 <sup>~</sup> ÷'» üèâ Éœt#Ï#èüï

 $*$   $\alpha$  $5<sup>^{\sim}</sup>$ . ' Ѿ⊁#іа̂+ " ȯ ÚQÛ ȉ 1 # főìgg4 4 4 **úl2Û** u 5â<del>iègÉg</del> ; ü#» Ég őè li#dülcâè #zá @1/a ü¢°¢ ' ⢠ø»3Ïü#z á »âü' ¢Ü÷' » õ' »µ»ü üÏÉ Ï»â#» uÏø»°°Ïéâì ȉ°èâ#z¢ø ȉ Ü  $\int$  # főigg4 4 4  $\delta$ UZ $\hat{U}$ u 5â $\hat{d}$ edégá è â #  $\hat{d}$  U  $\delta$  and  $\hat{d}$  U  $\delta$ 

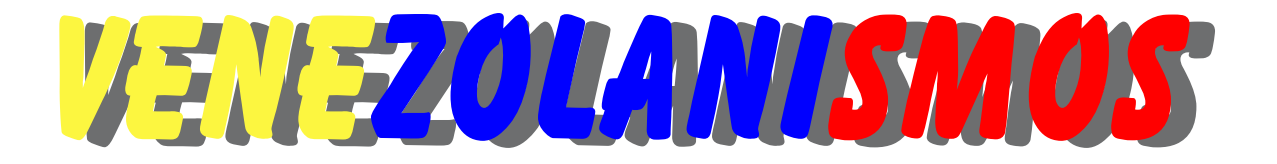

Pasapalo. Aperitivo, pequeña porción de comida que acompaña a un trago o copa.

Pasita. Licor de cambur, de muy buen sabor y de pésimas consecuencias, ratón; se consume principalmente en la costa.

Pasón.- Flojera, flojo, adormecido.

Pasoneado(a). Persona atontada y sin malicia ni reflejos.

Pata'e mingo. Algo cercano, estar al pie del mingo en el juego de bolas criollas… Estás a pata'e mingo.

**Pata'e rolo.** Tranquilo, despreocupado, impasible.

Patilla. Sandía, melón de agua.

Pato. Ave bípeda, plumífera. Persona con ademanes o gestos amanerados, parchita.

Patotero. Pandillero, individuo que suele rodearse de otros de su calaña.

Pava.- Mala suerte.

Pavoso . Empavado, sin fortuna.

Pe'o, como un. Velozmente, rápido.

Pe'o. Flatulencia. Situación comprometida, problema o discusión en la que por lo general todos terminan siendo compadres.

Pea. Borrachera, embriaguez... Ese tiene tremenda pea.

Peaje. Forma de robo organizado común en las zonas más pobres y deprimidas, que consiste en el pago de una cantidad de dinero a los malandros por pasar por un lugar.

Pecueca. Peloticas malolientes que se forman entre los dedos de los pies.

Pecho cuadrado. Botella de ron de dos litros, marca Cacique.

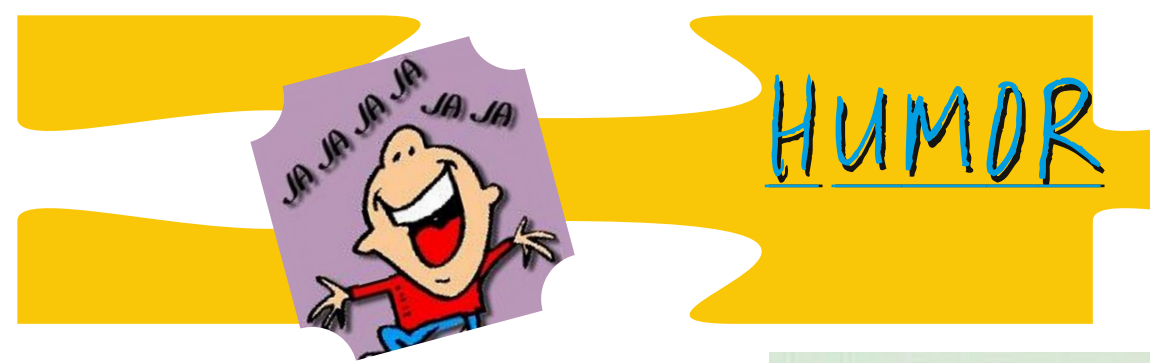

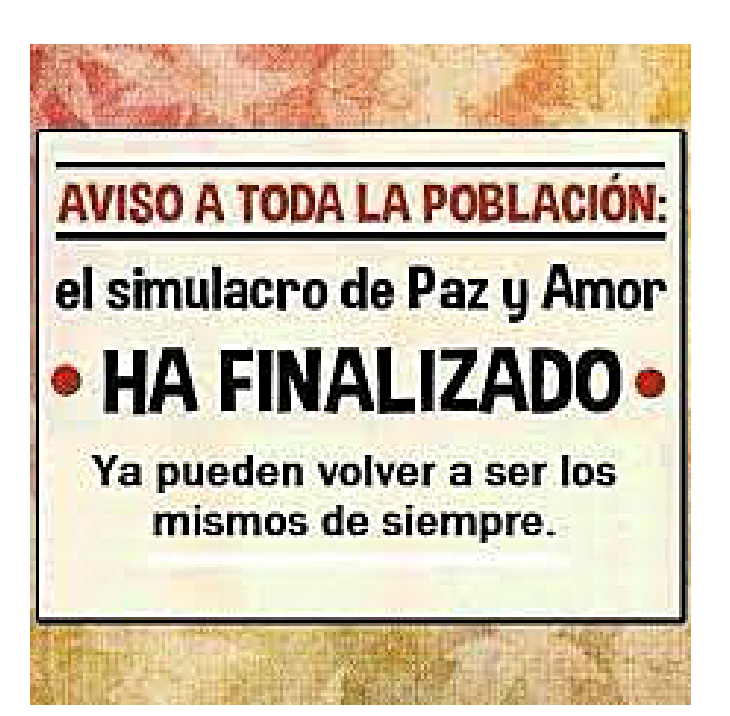

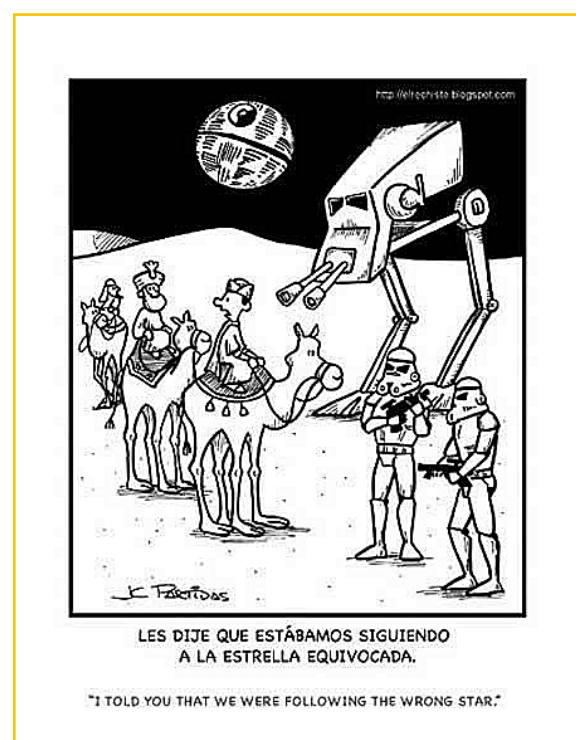

4 de enero

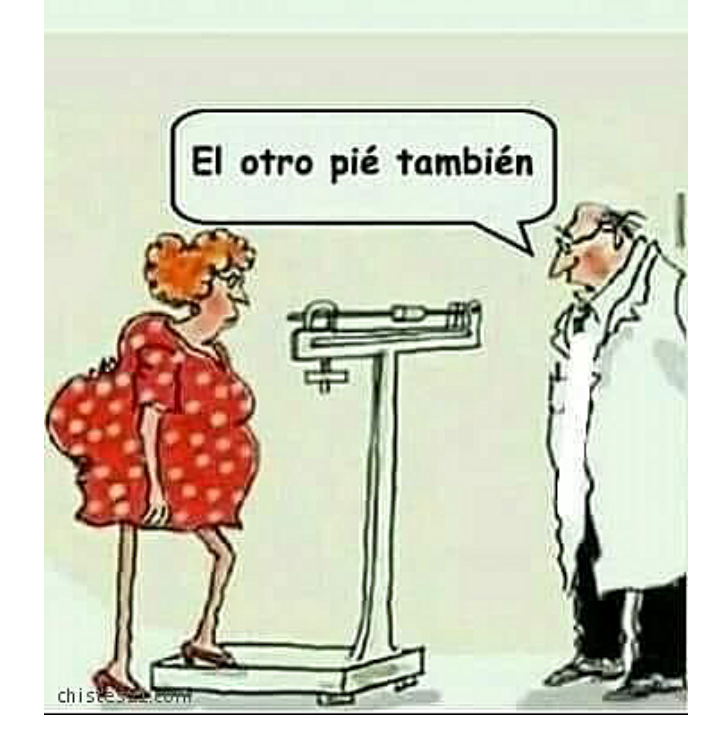

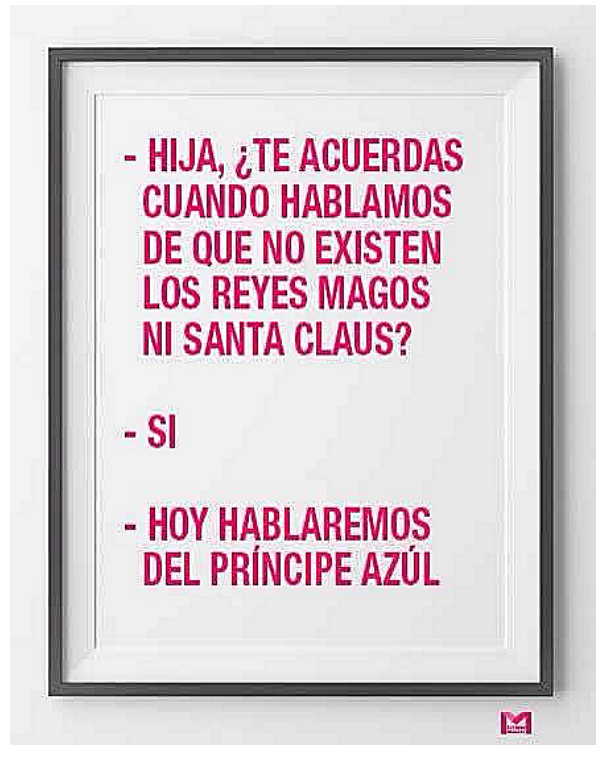

**Magazine de Radio 24** 

## } lü#>á ¢ µ> ¢â#>â¢ü ÷' > ' #Üt ¢â ¢É ¢ µ> á ¢ø

;Ü 'üè °¢µ¢ 3»: á¢6èø u» Üzü °èá ai °¢°ièâ»ü lâ¢ü£á®øi°¢üí ø»÷ l»ø» µ» 'â  $\degree$ èâ#Ña e c'á »â#e u»Üâ(á »øè u» câ#»âcü õcøc ucø üèõèø#» ¢ üçü â»° »ülucu»ü »â üz #zçâüá lüléâ u» u¢#eüò "¢Ü°Ïø' âü#câ°Ï¢í õøè3è°¢ ÷' » »â è°¢üleâ»ü ü»¢ la õeul®Ü ü' lau#de°lea »a ull3» aueu #lõeu u» »u#d ° # acu 6 õlut#beaá cu õea Ȇ »üõ¢°Ïè ÷ » »ü ø»÷ »øluèò vèø õèâ»ø 'â » Øá õluè u » » Üüet Üeü ® - 1 »ü u »Ü » Ørø° Ï#e Í ¢®Ï# ¢Üa »â#» ' ü¢â Í ¢ü#¢ ÞÖ¢â#»â¢ü uÏÈ»ø»â#»ü õ¢ø Üt #æâüá lüleâ 6 ø»° »õ°leâ µ» ü»c¢Ü⊌ü " NH b" »ø6 NÏÉÍ Hø»÷'»â°6ŭ ÷'» ü'»Ü»â ü»ø lâü#cüreü »â 'â¢ü »ü#z °# z¢ü µ» Éz¢â #tá ¢çè ÷ » »á õÜ ¢â 'â 3¢Übüè »üõ¢°le µ» ¢ ®equeò " 毠 £üí Ü ¢Ü# ø¢ µ» Üçü ¢â#>â¢ü õøè3è°¢ ÷' » Üeü ®¢ø°èü ü»¢â µ»#>°#çµèü á £ü È£°ÏÜå »â#» õèø »Ü ȉ»á lÉè á »µl¢â#» lửu lá £É»â»u õèø øçµçøí °èâ là °' ¢Ủ µ»uçøæèWøø çâ#»âçu á £u õ»÷' »ççu 6 3» au fai vuí õ' »u» ü» a È âu cá » â truc v le l eac u» á c 5 lá l: ca » Ü» üõc° le » â lui ® ÷' » ü 6 e trèu diõeu u»  $\ddot{\text{o}}$ lictter Feorá cejià

> vcoc üèÜ3»â#co »ü#c õoè®Ü>á £#°cí 'â »÷' lõè μ» ÏâÉ»âÏ»øèü μ» } ν" — "γ } 6ü#»á ü 0»â#»ø á »uÏ¢â#» Èãcâ°Ïc°Ïéâ v ¢°ÏĤٌ° Ü  $\overline{U}$ 5» õ¢ø#cá »â#e µ» 5» Baüçí Í ¢ µ» üçø æè Übè ' â¢ #»°âèlèÉÑc ÷'» '#Ülte Üeü õøèõÏ»ueu»ü á cÉâ¼i cü u» lâu °°léâ u» °lèø øè u» üèulè bic in » à cé c u » a co ococ ° o » co ' a c ca# » a c **NH<sub>B</sub>** NH<sub>B</sub>NH õÜa¢á »â#» È â° leaclò  $1 \sigma$ # aèletre o » au i » a + m · o c + m a + m i m ·  $\int d\theta$ ø»Élü#z¢uè °èâ »Üâèá ®ø» u» \*: Ü °#zèÜ6#Î °HÜ Ïu "â#»ââ¢+òv»øè á»@áøí3»¢áèü »â ¢°°Ïéâ »ü#¢ ¢' # a i câ#a u » » u i e f i v » e á câè u » Ü 쉃»âÏ»øè 5¢âÏ»Ü.¢

; Üülü#»á ¢ lâ#»Éø¢ õè°è á £ü ÷' » ' â ¢âlÜWe »Ü °#øèá ¢Éâ¼#°è 6 ' ⢠®èá ®¢ µ » ¢É ¢ò; Ü¢âlÜWeí Widá cuè üèâuc u » ° è a di » â # 1 ° a » c ' â ° cá õè á cÉâ ¼ i ° è c # x 3 ¼ u » Ü " c Ü ü ® è a c u luõcac ' â ° l è a zè c õø vüléâ u » cÉ c u » á cơi " #i ü câuè là ü cÜ °èa è la Éø »ul »â » ° là 3 »ò " Ü °èâ # cèlà cu d'a cu 6 là câ°Í cơ u» là á lua cí »Üèõ» cou è o ö »u» a câlo lua là be» và le °èâ - » là câ#>â c #coâua l#> 6 " uȇ £üí »Üülü#»á ¢ õ' »u» °¢á ®cø¢ ul3»aüçü È»°' »â°lçüí »â ' â açâÉè ÷' » 3¢ u»üu» »ÜNHõçüçâuè δèσ "NH 6 ^ NH b

; Ü»ØØ°Ï#è 3» »â »ü#¢ #»°âèѾèÉÑş 'â Éø¢â õè#»â°Ï¢Ü õ' uÏ»âuè ø»»á õѾc: ¢ø Ѿcü ¢°# ¢Ü>ü µÏü#d® °Ïèâ»ü µ» ÞÖ¢â#›â¢ü »â Üèü ® ÷' »ü ¢ #¢â üéÜè µÏ»: µ» Üçü ¢â#›â¢ü µ» ¢É ¢ µ» á ¢ø´ °¢õ¢° »ü µ» È â°lèâ¢ø »â Èm°' »â°l¢ü µlÈmo»â#»ü õ¢ø¢ °' ®ølø #èµè »Ü»üõ»°#æi °èâ a õøè®¢µè ø¢âÉè µ» ÛÖ ÙÏLeá »#æüòH »ø¢ u»Ü üè á ÏŪ#¢øí õ' »u»â È â°Ïèâ¢ø°èá è ¢â#»â¢ü u» »á »øÉ»â°Ï¢ü °èá õ¢°#¢ü õ¢ø¢ » á ® to "c°leà» ü °l3lÜ ülü ülü#» á ¢ü u » ° ea ' âl ° ¢°leâ » â Üzü õ Üz#tee va çü õ »# ze Üle ozü » â çükt a çoi e » â #» ax á »uÏ¢â#» °èaaÏ»â#»ü u» ¢É ¢ ü¢lǚu¢ »â°»axu¢ü »â # ®èüò

#### WUDGXFFLRQ QUVHUDOD HVSD†ROSRU CRSH J DODQ

#### VDOXGRV GHHD8KRO

l ¬¼nà l Óã Î ë¬ãèàÓ £Ól ÝàÓl ãÓ ¨¬ Ën —à — ëã謨¬ã Í ¬ã – Í ¬ã " £ÓÍ Ý-æ̀'à Í ëæ̀–Í ¬Î è¬ £ÓĴ Ó£¼́ ¼Î èÓ ¨ ¬ ¨ ¼-aã-ŶĸijŎĖijijijŔŎijŗŗŔŎſŖĕŗĨĕŗãèà-**-¶ĶĸŶ**ĨĨŎãÝŗáĹĶ'nŰÝÓàŗĤĚŎ ౼ਬ£¬ÍÓãÈ£ÓÈ¢Óà-£¼͡Ĵ¨¬èÓ'Óã–ßë¬ìĚĎãßë¬ º–ꬣºÓ ÝÓã14È Bë¬ ÝÓ -Í Óã Í -Î è¬Î ¬àÎ ÓãÜ£Ő Ó ÈÓ º ¬Í Óã º ¬£ºÓ <u>°-ãè--°Óà-Ü¢¼Îã--£ŐÎãëã-ÝÓàè-ãÜ£ŐÍÓ£ŐÎãëã-àè%ëŘÍãÜ</u> è í -aü £Ó -î è-àiá aü -erlü " ¨ - î ë-ûÓ í 룺-a · à-£¼ãà

o¼ní ¢—à Óßë¬àní Óã¼ã¼ãè¼ànî ȼû¼à–£¼ã Ü–ßën ÎÓã مَ a-i è-î Óà-Èè-î Ürë-Èë¼àÝàÚ ¬fàÓ¬î ¬Èlĕ¬ º-"- <del>àì-¢-Æ</del> ÓÓ ‹è èà-¢-ÆÎ¨ÓÜè-ÎèÓëã謨£ÓÍÓ-ÈìÎͼÍ¢àÓ¨¬ãë¶-Í ?À Ýଶ¬à¼éÈÍ ¬Îè¬ ¨¬ £—à—£è¬à è £Î ¼áÓ " £Ő ¨—èÓãܼ́——¬Î ¬ãÜ û%¬Q́BܬÎÈ£¬ãܬè£Ŵ ßë¬ Ý묨-Î £Q´ÝÈͬÎè-à ¨ %º-<u>ÎATCH - EXCI Û ECÎ · ëãeOE "-a-i CEE-c'%--i -ae-YecES-EXCI Û</u> £Ő –ȶ¾ ¨ – £Ő Ý–àè¼ã Ď " ĚÓ à–à ãë ¨ ¶ëã¼Ĝ ÜĚÓ ßë–1 ¼£ÈèãÓ Yë 14à ã¼Î XIX-à ëÎ Í ¬Æb ¨¬ã-ààÓËĎ ¨¬ ¨ ¼ºÓ ÝàÓ'¬£èÓÛ

6-1 ¼ë—È ¶ÓdÍ —Ü £ë—ÈSë¼à —àè%ZëÈÓÜ ¨Ó£ëÍ -iÎèÓÜ £ëà'Qã'¼-¨Üè¬! àQُܬè£ÛÓã¼ëã謨 £Q̈́Qُ£¬ -—ḔìÎ £Q́È} - ßë¬ º --" -ã¼Ó ݼ' – à¬Èû–Î è¬ " Í ¬à¼Óà¼Ü¬Î ¬È¨¬ã–ààÓÌĚÓ¨¬ Î ë¬ãèà– à-" YÔ-¶YEYCŨ ÜÈ ¼ÎûYè-Í Óã – ã¬à Ý-àè¬ "¬ Î ÓãÓààÓã " º-£¬àÎ Óã  $E - a - \hat{i}$  ë-a $\hat{a}$  $\hat{a}$   $\hat{i}$   $\hat{k}$   $\hat{k}$   $\hat$ t•±o\$\$IH sY\$JTÛ YÜBÎ-à¬ã¬Ò-ÈÓÍ-ã£ŐÍ ÝÈè-ÝÓã¼È¨¬ È û¼-" ĚÓ àÓã ãÓ¢à¬èÓ Ó¬Î È à-"½QÜ ¬ "½2º – ݬàãŐ –Üßë¬ £ÓÎ · ëãèÓ È º-à¬í Óã ëÎ Í ¬à¬£¼Ó ଣŐĨÓ£¼́¼í èÓÜ ¼̂¨¬Ý¬Îð " ¼Î è¬Í ¬Î è¬ ¨ ¬ 㼬ãè—ì Î ¬Î Î ë¬ãèàÓÍ ëÎ ¨ Óè¬àà¬Î —ÈÓã¼— Î Ó ‹è—¬ÎèଠÎÓãÓèàÓã " Ý—àèiÔ£ÓÎ ¬ÈFà—ÎYÓ ëÈ "ÓàÎJ

Eà-£¼ã¬Î Î Ő ¢à¬¨¬È¬ßë¼Ó¨¬È+• ±0\$\$

 $\tilde{A}$ r x fdg frooder udwh zlwk xv w nhhs Iwddyh\$ **AFoth Khuh \$** Widgny Ig dgydgfh

A Soling has for a find the prior with the A Solid A Solid A Solid A Solid A Solid A Solid A Solid A Solid A Solid A Solid A Solid A Solid A Solid A Solid A Solid A Solid A Solid A Solid A Solid A Solid A Solid A Solid A S sdud p dqwhqhuod ylyd\$ AKcl} Folin Dt x"\$ Judfldv gh dawnp dar

## Actividad de DX

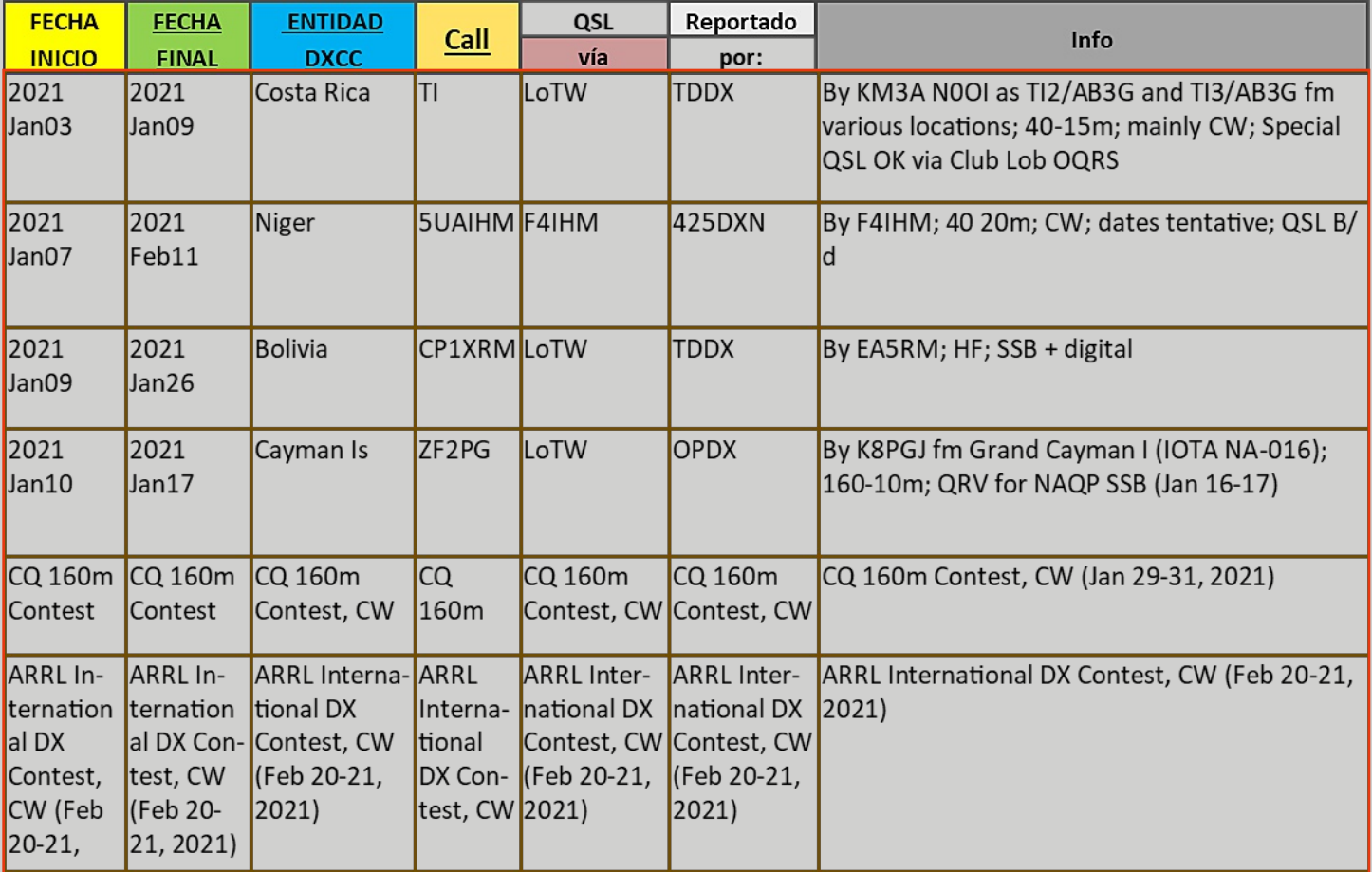

## <u>: BUENA SUERTE Y EXCELENTES DX YV-5-SAA !</u>

## RADIOAFICIÓN: EL HOBBY CIENTÍFICO MÁS GRANDE.